UNIVERSIDADE TECNOLÓGICA FEDERAL DO PARANÁ ENGENHARIA ELÉTRICA

IOLANDA ORTIZ BERNARDES

## APLICAÇÃO DO ALGORITMO DE EVOLUÇÃO DIFERENCIAL NA ESTIMAÇÃO DOS PARÂMETROS ELÉTRICOS DE UM MIT OPERANDO EM REGIME PERMANENTE

TRABALHO DE CONCLUSÃO DE CURSO

CORNÉLIO PROCÓPIO 2020

IOLANDA ORTIZ BERNARDES

## APLICAÇÃO DO ALGORITMO DE EVOLUÇÃO DIFERENCIAL NA ESTIMAÇÃO DOS PARÂMETROS ELÉTRICOS DE UM MIT OPERANDO EM REGIME PERMANENTE

Trabalho de Conclusão de Curso de graduação apresentado à disciplina TCC 2, do curso de Engenharia Elétrica da Universidade Tecnológica Federal do Paraná – UTFPR, como requisito parcial para a obtenção do título de Bacharel.

Orientador: Prof. Dr. Marcelo Favoretto Castoldi. Coorientador: Prof. Dr. Alessandro Goedtel.

CORNÉLIO PROCÓPIO 2020

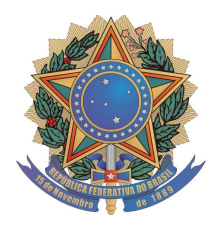

**Universidade Tecnológica Federal do Paraná Campus Cornélio Procópio Departamento Acadêmico de Elétrica Curso de Engenharia Elétrica**

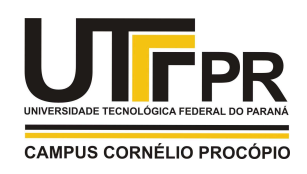

# **FOLHA DE APROVAÇÃO**

**Iolanda Ortiz Bernardes**

### **Aplicação do algoritmo de Evolução Diferencial na estimação dos parâmetros elétricos de um MIT operando em regime permanente**

Trabalho de conclusão de curso apresentado às 19:00hs do dia 21/09/2020 como requisito parcial para a obtenção do título de Engenheiro Eletricista no programa de Graduação em Engenharia Elétrica da Universidade Tecnológica Federal do Paraná. O candidato foi arguido pela Banca Avaliadora composta pelos professores abaixo assinados. Após deliberação, a Banca Avaliadora considerou o trabalho aprovado.

\_\_\_\_\_\_\_\_\_\_\_\_\_\_\_\_\_\_\_\_\_\_\_\_\_\_\_\_\_\_\_\_\_\_\_\_\_\_\_\_\_\_\_\_\_\_ Prof(a). Dr(a). Marcelo Favoretto Castoldi - Presidente (Orientador)

\_\_\_\_\_\_\_\_\_\_\_\_\_\_\_\_\_\_\_\_\_\_\_\_\_\_\_\_\_\_\_\_\_\_\_\_\_\_\_\_\_\_\_\_\_\_ Prof(a). Dr(a). Alessandro Goedtel - (Coorientador)

\_\_\_\_\_\_\_\_\_\_\_\_\_\_\_\_\_\_\_\_\_\_\_\_\_\_\_\_\_\_\_\_\_\_\_\_\_\_\_\_\_\_\_\_\_\_ Prof(a). Dr(a). Danilo Sipoli Sanches - (Membro)

\_\_\_\_\_\_\_\_\_\_\_\_\_\_\_\_\_\_\_\_\_\_\_\_\_\_\_\_\_\_\_\_\_\_\_\_\_\_\_\_\_\_\_\_\_\_ Prof(a). Dr(a). Francisco de Assis Scannavino Junior - (Membro)

A folha de aprovação assinada encontra-se na coordenação do curso.

Dedico esta obra aos meus pais, Verônica e Claudecir, por todo amor, incentivo, paciência, confiança e dedicação.

#### AGRADECIMENTOS

Ao finalizar este trabalho gostaria de agradecer a todos que contribuíram, direta ou indiretamente, para o sucesso obtido. Mencionar todos os nomes é uma tarefa difícil, havendo a possibilidade de esquecer o devido reconhecimento de todos os envolvidos. Por isso, peço desculpas pela omissão de alguns, mas faz-se necessário mencionar os principais contribuintes.

Agradeço à primeira instância a Deus pelo dom da vida, por minhas habilidades, pelo amparo fraterno e por sempre ter me dado forças para continuar minhas pesquisas, ainda que nos momentos de maior dificuldade.

A Nossa Senhora Aparecida por todo socorro e pedido atendido, me fortalecendo espiritualmente durante toda essa jornada.

A toda minha família pelo apoio imensurável, em especial aos meus pais Verônica Ortiz de Oliveira Bernardes e Claudecir Antônio Bernardes e a minha querida irmã Analice Ortiz Bernardes por sempre estarem presentes e dispostos a me ouvir, conversar e me acalmar.

Ao meu namorado, Luciano Henrique Ramos Nogueira, pela paciência, amor e suporte incondicional nos momentos de aflição.

Aos meus amigos de graduação e aos amigos do Laboratório de Sistemas Inteligentes (LSI), em especial a Heloisa, a Juliana, ao João Paulo, a Jacqueline e ao Murillo por todo o auxílio intelectual e psíquico no desenvolvimento do trabalho.

Ao meu orientador, Prof. Dr. Marcelo Favoretto Castoldi, pela mentoria excepcional neste trabalho, guiando meus passos e fortalecendo meu conhecimento, pela prontidão em me alegrar e me motivar todas as vezes que pensei em desistir, pela amizade construída e principalmente, por ter acreditado em mim.

Ao meu coorientador, prof. Dr. Alessandro Goedtel, pelo apoio e pelos inúmeros conselhos profissionais e pessoais, contribuindo para o meu desenvolvimento profissional.

Ao suporte financeiro da Universidade Tecnológica Federal do Paraná através da bolsa de Iniciação Científica, a qual contribuiu com resultados pertinentes para o sucesso deste trabalho.

Enfim, agradeço a todas as pessoas que colaboraram para a conclusão não só do trabalho, mas também de um sonho no qual estou prestes a realizar.

Tudo posso naquele que me fortalece. (Filipenses 4:13)

Não sabendo que era impossível, foi lá e fez. (Jean Cocteau)

#### RESUMO

BERNARDES, Iolanda Ortiz. Aplicação do algoritmo de evolução diferencial na estimação dos parâmetros elétricos de um MIT operando em regime permanente. 2020. 80f. Trabalho de Conclusão de Curso (Graduação) – Engenharia Elétrica. Universidade Tecnológica Federal do Paraná. Cornélio Procópio, 2020.

Este trabalho consiste no estudo sobre a estimação dos parâmetros elétricos de um motor de indução trifásico, em regime permanente, por meio de um algoritmo de evolução diferencial, tendo em vista que este motor apresenta grande importância no cenário energético nacional, por ser muito utilizado em diversos setores industriais. Sendo assim, é de extrema importância o controle e o acionamento adequados desse motor, mas para isso, seus parâmetros devem ser considerados. Portanto, o algoritmo tem a finalidade de estimá-los através da minimização de uma função objetivo que compara a corrente estatórica de fase estimada com a corrente estatórica de fase real aquisitada. Para isso, toda modelagem do motor e do algoritmo de otimização, além das simulações computacionais, foram realizadas no software MATLAB®. Por fim, foram executados testes experimentais para validar a metodologia proposta, comparando os parâmetros estimados via evolução diferencial com os parâmetros determinados pelos ensaios a vazio e com rotor bloqueado de acordo com a norma IEEE Std 112-2017.

Palavras-chave: Motor de indução trifásico. Evolução diferencial. Estimação de parâmetros elétricos.

### ABSTRACT

BERNARDES, Iolanda Ortiz. Application of the differential evolution algorithm in estimation of electric parameters of a MIT operating at permanent scheme. 2020. 80f. Completion of Course Work (Graduation) – Electrical Engineering. Federal Technological University of Parana. Cornelio Procopio, 2020.

This work consists of the study about the electrical parameters estimation of a threephase induction motor, at permanent scheme, through a differential evolution algorithm, given that this motor has great importance in the national energy scenario, by being widely used in many industrial sectors. Therefore, it is extremely important the suitable control and drive of this motor, but for that, its parameters must be considered. Thus, the algorithm will have the purpose of estimating them through the minimization of an objective function that compares the estimated phase stator current with the acquired real phase stator current. For this purpose, the entire modeling of the motor and of the optimization algorithm, in addition to the computational simulations, were performed in MATLAB® software. Lastly, experimental tests were carried out to validate the proposed methodology, comparing the estimated parameters through the differential evolution with the parameters determined by the no-load and locked rotor tests according to IEEE Std 112-2017.

Keywords: Three-phase induction motor. Differential evolution. Electrical parameters estimation.

## LISTA DE FIGURAS

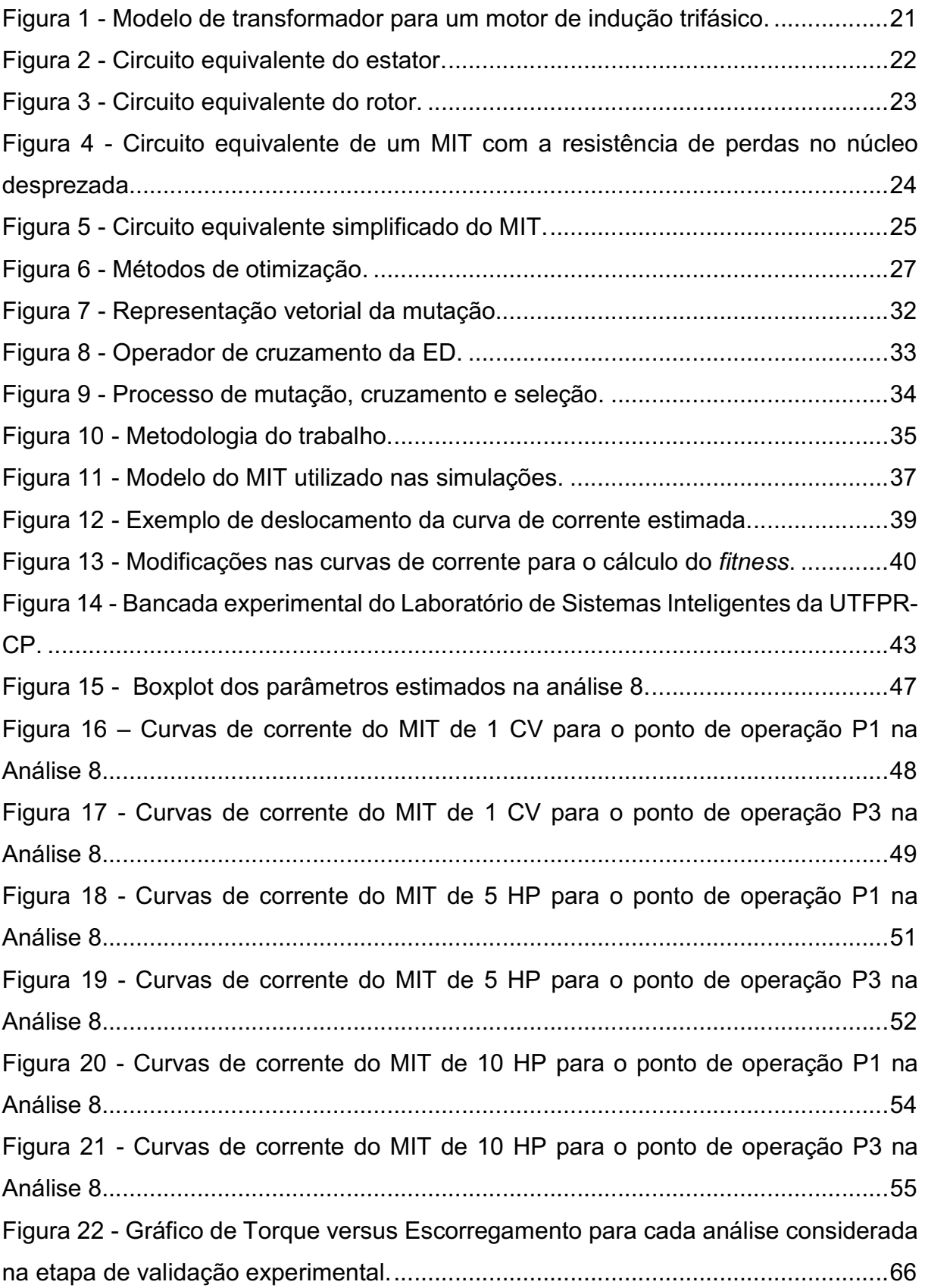

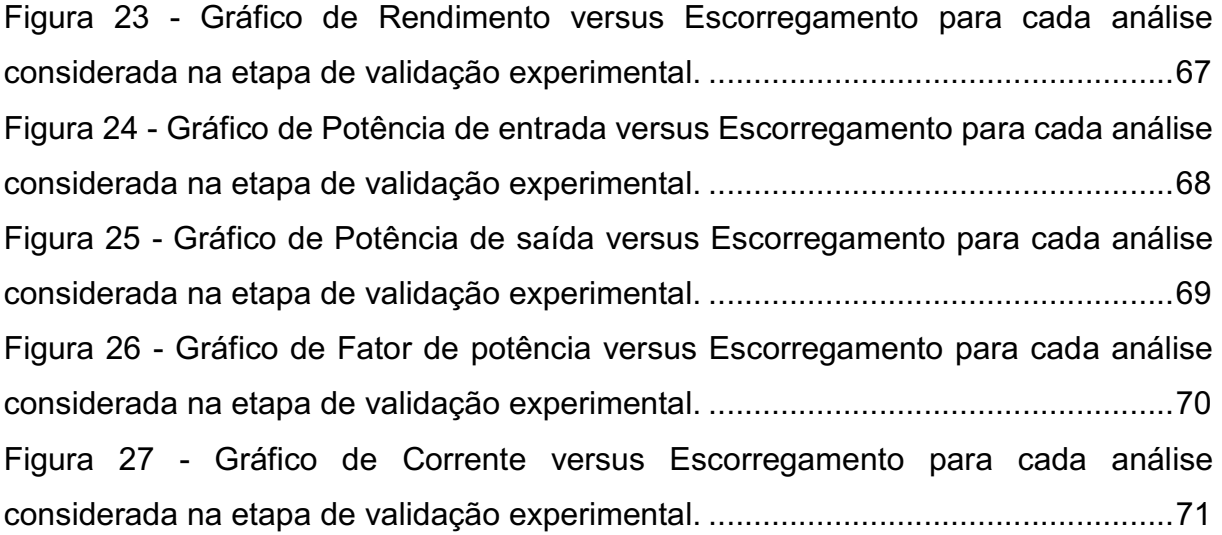

## LISTA DE TABELAS

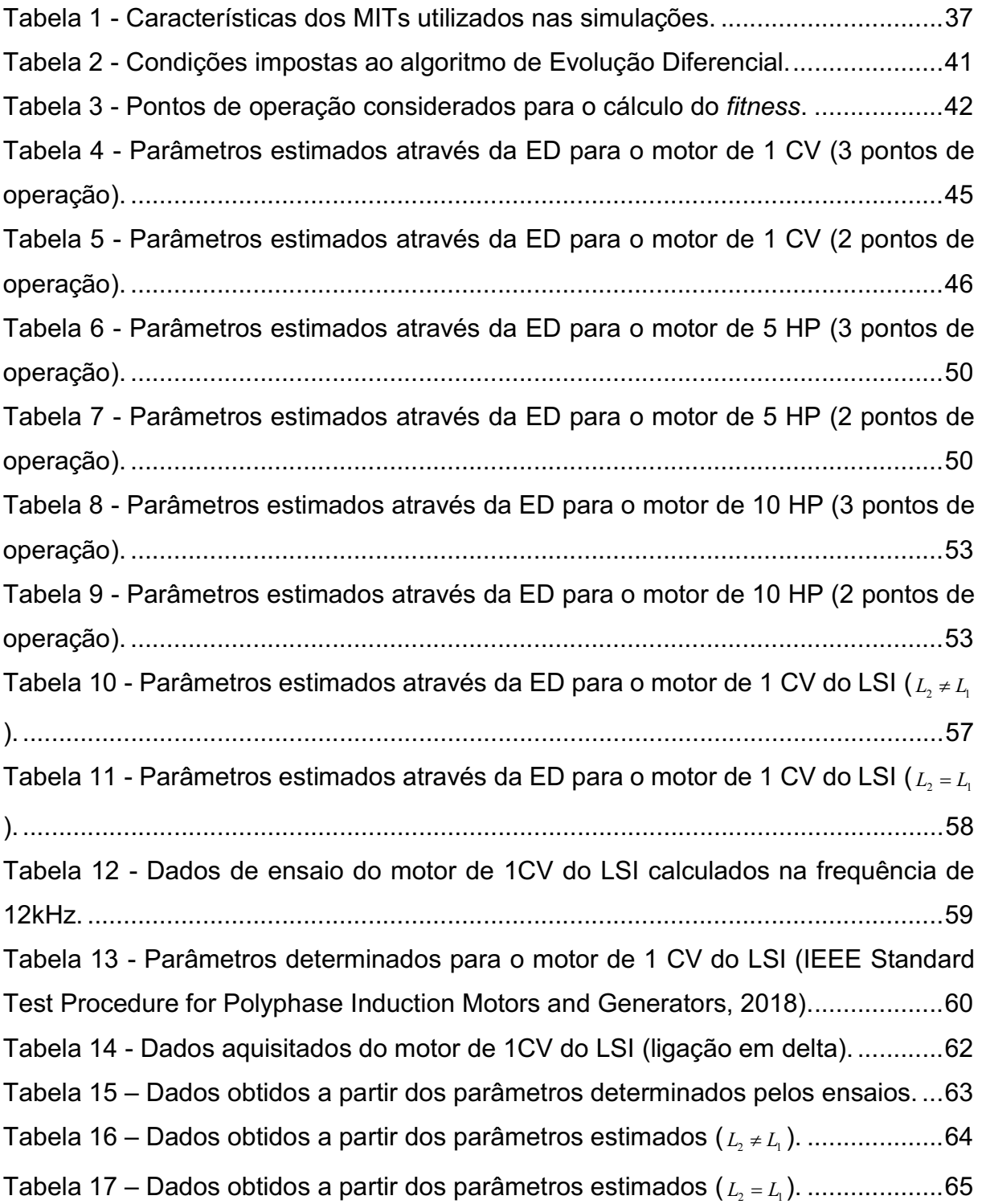

### LISTA DE ABREVIATURAS E SIGLAS

- ACO Otimização por Colônia de Formigas, do inglês Ant Colony Optimization
- AE Algoritmo Evolutivo
- AG Algoritmo Genético
- AGA Algoritmo Genético Adaptativo
- CV Cavalo vapor
- ED Evolução Diferencial
- FCEM Força contraeletromotriz
- FMM Força magnetomotriz
- FO Função Objetivo
- HP Horse power
- Hz Hertz
- LSI Laboratório de Sistemas Inteligentes
- MIT Motor de Indução Trifásico
- N.m Newton-metro
- PSO Otimização por Exame de Partículas, do inglês Particle Swarm **Optimization**
- rpm Rotações por minuto
- SI Sistemas Inteligentes
- W Watts

## **SUMÁRIO**

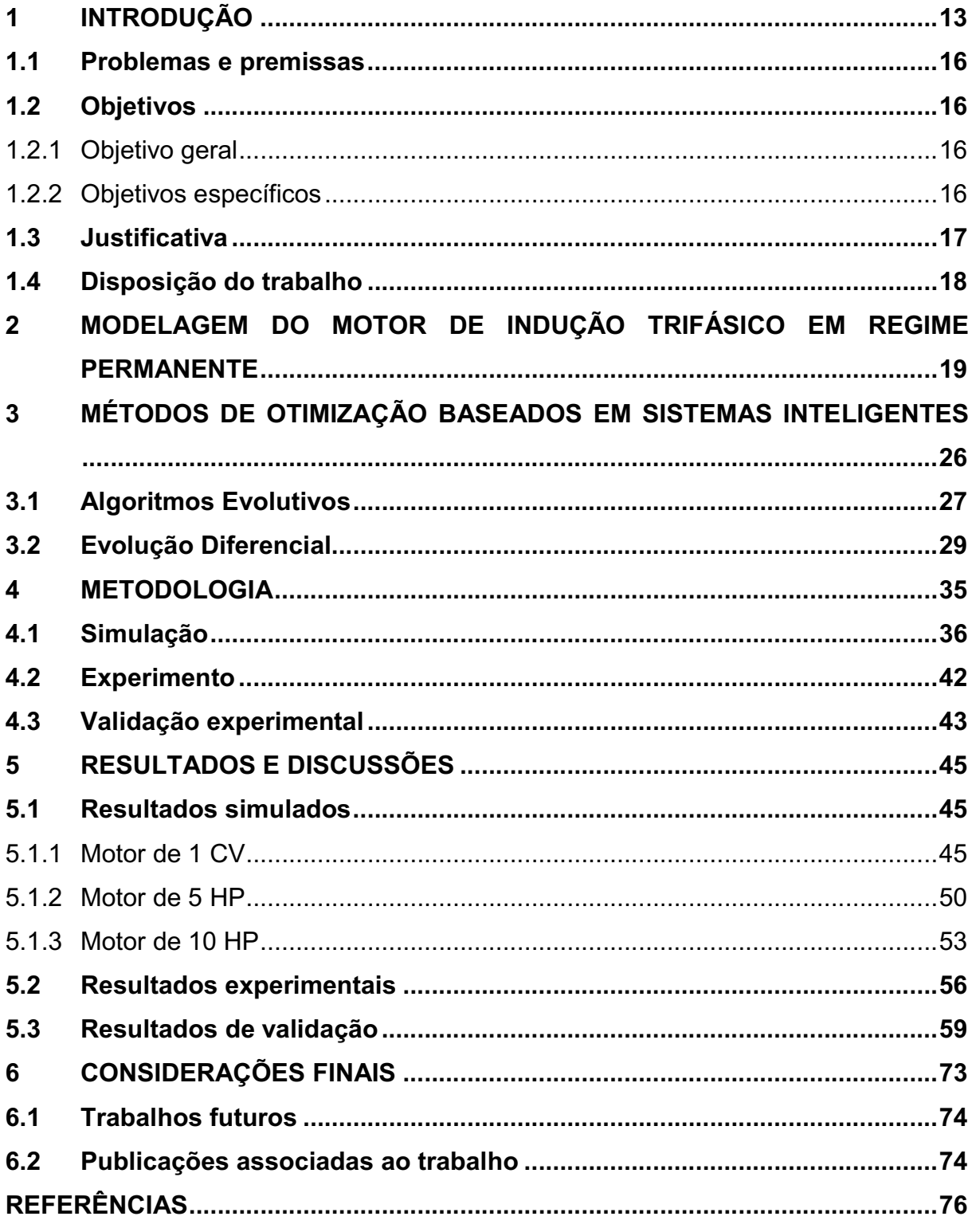

#### 1 INTRODUÇÃO

O motor de indução trifásico (MIT) é considerado, em muitos setores industriais, como a principal máquina de conversão de energia elétrica em mecânica motriz (KOSOW, 2005). Isso ocorre devido ao seu baixo custo, robustez, simplicidade de construção, alto grau de confiabilidade e boa relação de potência-peso (DOS SANTOS et al., 2014), além da capacidade de adotar diretamente a corrente alternada como fonte de alimentação ao estator, de modo que a corrente no rotor surja por indução (FITZGERALD et al., 2006).

Desse modo, os MITs merecem atenção especial, pois são responsáveis por grande parte do consumo de energia elétrica no Brasil e no mundo. No mercado mundial correspondem a mais de 85% dos motores elétricos, com aplicações em indústrias, serviços públicos e eletrodomésticos (ALSOFYANI e IDRIS, 2013). No Brasil, esses motores são responsáveis por aproximadamente 68% do consumo industrial e 35% do consumo total de eletricidade (SAUER et al., 2015). Além disso, estes podem apresentar elevado rendimento, em torno de 90%, mas em algumas situações este número pode ser bem menor (VIANA et al., 2012).

Uma das causas principais da baixa eficiência é o dimensionamento inadequado do MIT, aumentando radicalmente o consumo de energia elétrica. Portanto, para que o motor funcione de forma eficaz são necessários acionamento e controle adequados e, para isso, seus parâmetros devem ser considerados. No entanto, devido ao longo tempo de uso, os MITs estão sujeitos a desgastes, fazendo com que seus parâmetros variem ao longo do tempo (FORTES et al., 2013). Ou ainda, em alguns casos não é possível obtê-los, pois podem não ser fornecidos pelo fabricante (GUEDES et al., 2018b). Nesse sentido, existem várias técnicas e estudos voltados para a estimação dos parâmetros do motor de indução trifásico.

Dois métodos muito aplicados na estimação de parâmetros do MIT é o Filtro de Kalman (do inglês Kalman Filter) (KALMAN, 1960) e o Estimador de Mínimos Quadrados (do inglês Least Mean Squares) (LEGENDRE, 1805), por exemplo. No trabalho de Laowanitwattana e Uatrongjit (2015) o Extend Kalman Filter, versão estendida do Filtro de Kalman, foi usado para estimar tanto os estados quanto os parâmetros do modelo dinâmico do motor de indução empregando apenas correntes do estator. Por outro lado, no trabalho de Cirrincione et al. (2003), o autor trata de uma nova abordagem experimental para a estimação dos parâmetros de alguns motores

de indução com técnicas Least-Squares. Para isso, explorou a robustez das técnicas de mínimos quadrados totais (TLS – do inglês Total Least-Squares) em ambientes ruidosos.

No entanto, além destes, existe uma grande variedade de métodos de otimização baseados em sistemas inteligentes capazes de resolver problemas envolvendo funções contínuas e diferenciáveis (CAVALI, 2017). Dentre eles, existem as meta-heurísticas populacionais, em que se destacam os algoritmos evolutivos. Essas técnicas computacionais são classificadas como um tipo de método de otimização aproximado e desenvolvido a partir de algoritmos heurísticos (exploratórios) que buscam resolver problemas específicos. Meta-heurísticas são métodos de solução que coordenam procedimentos de busca locais com estratégias de alto nível a fim de se criar um processo capaz de escapar de mínimos locais e realizar uma busca robusta, sendo aplicada sobre problemas nos quais há pouca informação ou não se sabe qual é a solução ótima (GLOVER e KOCHENBERGER, 2006).

Em abordagens modernas de otimização, meta-heurísticas e algoritmos evolucionários podem conseguir atingir ótimos globais, ou muito próximo dos globais, em tempo razoável para problemas de tamanho grande (SUN et al., 2012). Além disso, uma meta-heurística baseada em população apresenta uma solução de menor custo computacional e complexidade quando comparada com métodos matemáticos (DOS SANTOS et al., 2015). Algumas aplicações de meta-heurísticas podem ser encontradas em Siarry e Michalewicz (2007).

As meta-heurísticas mais conhecidas, baseadas em populações e utilizadas para a estimação de parâmetros são: a Otimização por Exame de Partículas (ou PSO – do inglês Particle Swarm Optimization) (KENNEDY e EBERHART, 1995), a Otimização por Colônia de Formigas (ou ACO – do inglês Ant Colony Optimization) (COLORNI et al., 1992; DORIGO, 1992; DORIGO et al., 2006), o Algoritmo Genético (ou GA – do inglês Genetic Algorithm) (HOLLAND, 1992; MITCHELL, 1998) e a Evolução Diferencial (ou DE – do inglês Differential Evolution) (STORN e PRICE, 1997; PRICE et al., 2006).

No artigo de Bhowmick et al. (2016) o PSO é utilizado para estimar os parâmetros dos circuitos equivalentes de um MIT a partir de dados medidos on-line e com base nas leis de Kirchhoff, sendo uma abordagem simples, mas que, ao mesmo tempo, fornece um melhor monitoramento das condições dos motores de indução industriais, impedindo que os mesmos sejam danificados.

Em Chen et al. (2008) o ACO é aplicado na identificação dos parâmetros de um motor de indução para controle vetorial utilizando simulações digitais em operações variáveis de velocidade sem carga. Essa técnica foi comparada com o AG e com o algoritmo genético adaptativo (AGA), apresentando parâmetros mais precisos em um tempo computacional menor.

Em Fortes et al. (2013) é proposto um método para estimação somente dos parâmetros elétricos do MIT através da utilização do AG, ou seja, estimar apenas as resistências e impedâncias, deixando de lado os parâmetros mecânicos. Os dados obtidos quando comparados com os valores de referência (valores reais do motor) mostraram-se relativamente próximos, com o maior erro absoluto igual a 0,1313 para a resistência estatórica  $\,R_{\rm l}$ .

No estudo de Ursem e Vadstrup (2003) foram feitos experimentos com a utilização da ED para a identificação dos parâmetros de dois motores de indução, os quais são usados nas bombas de circulação de casas produzidas pelo fabricante dinamarquês de bombas Grundfos AIS. Os experimentos apresentados neste trabalho consistiram na continuação de um estudo anterior sobre oito algoritmos de busca estocástica (URSEM, 2002). Em resumo, os melhores algoritmos dentre os oito foram: o algoritmo evolutivo orientado pela diversidade (DGEA), estratégias de evolução com adaptação de um U (ES1), estratégias de evolução com adaptação de ambos os desvios padrão e ângulos de rotação (ES2), os quais foram comparados com a ED e em conclusão, a ED superou todos eles.

Em Guedes et al. (2018b) é proposto um método baseado no algoritmo de ED visando a estimação dos parâmetros elétricos e mecânicos de motores de indução trifásico. Para isso, o desempenho da técnica foi avaliado por meio de diferentes sinais de entrada de corrente associado a uma série de resultados simulados e experimentais. Os resultados obtidos mostraram que a convergência do algoritmo foi satisfatória atestando a robustez do método.

Dessa maneira, a proposta desse trabalho consiste em avaliar o algoritmo de evolução diferencial (ED) como método para a estimação dos parâmetros elétricos de um MIT, operando em regime permanente, através da minimização de uma função objetivo criada para este trabalho.

#### 1.1 Problemas e premissas

Os parâmetros elétricos de um MIT (resistências de estator e rotor, indutâncias de estator e rotor, e indutância de magnetização), quando bem definidos, são essenciais para o desenvolvimento de um melhor projeto de aplicação desse motor, possibilitando acionamento e controle adequados, além de alta eficiência. Contudo, em alguns casos, esses parâmetros podem não ser fornecidos pelo fabricante. Desse modo, estimadores de parâmetros se mostram como alternativa propícia para o dimensionamento adequado do motor.

Além disso, caso o monitoramento dos parâmetros seja on-line, o operador pode conseguir, por meio dos parâmetros estimados, identificar alterações e desgastes no motor, sendo possível, por exemplo, detectar possíveis falhas.

#### 1.2 Objetivos

#### 1.2.1 Objetivo geral

Estimar os parâmetros elétricos de um motor de indução trifásico em regime permanente através de um algoritmo de evolução diferencial.

#### 1.2.2 Objetivos específicos

- Realizar uma fundamentação teórica sobre a estimação de parâmetros de motores de indução trifásicos;
- · Modelar o MIT em regime permanente;
- · Desenvolver um algoritmo de ED a fim de se estimar os parâmetros elétricos do MIT (resistências de estator e rotor, indutâncias de dispersão de estator e rotor e indutância de magnetização);
- · Avaliar os parâmetros estimados com os parâmetros reais de modelos simulados via Simulink/MATLAB®;

· Validar o algoritmo criado através da estimação dos parâmetros reais de um motor de 1CV por meio de dados obtidos em ensaios experimentais de laboratório;

· Comparar a acuracidade dos parâmetros estimados pelo algoritmo de ED com os parâmetros determinados a partir de ensaios a vazio e com rotor bloqueado, método definido pelo IEEE Std. 112-2017 (IEEE Standard Test Procedure for Polyphase Induction Motors and Generators, 2018).

#### 1.3 Justificativa

A Evolução Diferencial consiste em um algoritmo promissor para uma eficiente estimação dos parâmetros do motor de indução trifásico, tendo em vista que, estimou muito bem os parâmetros de um sistema oscilatório (BERNARDES, 2017) e também de um circuito RL (BERNARDES, 2018) obtendo erros relativos percentuais inferiores a 4%. Vale ressaltar que em ambos os trabalhos a estimação foi realizada de forma genérica e não envolveu o estudo específico do motor, porém, com o desenvolvimento dos mesmos foi possível validar o algoritmo e comprovar a capacidade dele em estimar parâmetros a partir de um determinado circuito. Além disso, a Evolução Diferencial consiste em uma versão melhorada do AG (PRICE et al., 2006; RAMPAZZO et al., 2013), pois o algoritmo considera um amplo espaço de busca, conseguindo analisar uma maior quantidade de valores com maior eficiência, e dificilmente fica preso em ótimos locais, resolvendo de forma mais rápida os problemas de otimização.

Vale enfatizar também que um estimador de parâmetros se mostra como alternativa adequada para o dimensionamento do motor quando comparado com os ensaios a vazio e a rotor bloqueado definidos pelo IEEE Std. 112-2017. Isso ocorre, pois, dependendo do motor considerado esses ensaios podem ser impraticáveis devido as características locais do motor.

A técnica convencional para identificação de parâmetros baseada nos ensaios a vazio e com rotor bloqueado consiste em uma tarefa tediosa e demorada, principalmente se o motor já estiver acoplado a outros equipamentos dentro de um sistema ou processo industrial (PHUMIPHAK e CHAT-UTHAI, 2002).

Por isso, hoje em dia, muitos programas estão sendo projetados para estimar os parâmetros do circuito equivalente do motor, sendo uma dessas estratégias o próprio algoritmo de evolução diferencial, assim como disposto neste trabalho.

#### 1.4 Disposição do trabalho

Este trabalho está organizado da seguinte maneira: no capítulo 1, uma breve revisão sobre os conceitos do MIT e sobre os aspectos relacionados à importância da estimação dos parâmetros elétricos do mesmo foi apresentada. No capítulo 2 são apresentados os aspectos relacionados a modelagem do MIT operando em regime permanente. No capítulo 3 é apresentado o conceito sobre métodos de otimização baseados em sistemas inteligentes, com foco nos algoritmos evolutivos e mais especificamente na evolução diferencial, justificando o uso desse algoritmo na realização deste trabalho. No capítulo 4 é apresentada a metodologia proposta neste trabalho, tanto o desenvolvimento das simulações quanto os testes experimentais realizados. No capítulo 5 são apresentados e analisados os resultados dos testes descritos no capítulo anterior. E, por fim, no capítulo 6, são descritas as considerações finais além de sugestões para futuros trabalhos e publicações associadas.

## 2 MODELAGEM DO MOTOR DE INDUÇÃO TRIFÁSICO EM REGIME PERMANENTE

Para a obtenção da curva de corrente simulada é necessário entender o comportamento do motor de indução trifásico em regime permanente, tendo em vista que os parâmetros são estimados considerando esta abordagem.

Uma máquina de indução trifásica é composta basicamente por um estator, parte estática da máquina, e por um rotor, parte giratória, de modo que a corrente alternada é fornecida diretamente ao estator, e a corrente no rotor surge por indução, como em um transformador, a partir do estator (FITZGERALD et al., 2006).

Ao aplicar um conjunto trifásico de tensões ao estator, consequentemente, obtém-se como resultado um conjunto trifásico de correntes circulando no estator, as quais produzem um campo magnético girando em determinado sentido (CHAPMAN, 2013). A velocidade de rotação do campo magnético é descrita como velocidade síncrona e pode ser calculada de acordo com a Equação (1).

$$
n_s = \frac{120f_e}{p} \tag{1}
$$

onde  $n_{s}$  é a velocidade síncrona do campo de estator, em rpm;  $f_{e}$  é a frequência elétrica aplicada ao estator, em hertz; e  $p$ , o número de polos da máquina.

Considerando nesta análise um rotor do tipo gaiola de esquilo, o campo magnético girante criado passa pelas barras do rotor e induz uma tensão nestas. A tensão induzida em uma barra do rotor é dada pela Equação (2).

$$
e_{\rm ind} = (\mathbf{v} \times \mathbf{B}) \bullet l \tag{2}
$$

onde v corresponde a velocidade da barra em relação ao campo magnético; B ao vetor densidade de fluxo magnético; e  $l$  ao comprimento do condutor dentro do campo magnético.

Desse modo, é o movimento relativo do rotor em relação ao campo magnético do estator que produz uma tensão induzida em uma barra do rotor. Essa tensão induzida, por sua vez, produz um fluxo de corrente no rotor atrasado em relação à

tensão devido à indutância do rotor. E o fluxo de corrente produz um campo magnético girante,  $B_R$ , com um atraso de 90° (CHAPMAN, 2013). Assim, o campo produzido interage com o campo girante, produzindo o conjugado induzido na máquina, dado pela Equação (3).

$$
\tau_{ind} = k \mathbf{B}_R \times \mathbf{B}_S \tag{3}
$$

onde  $\tau_{ind}$  é o conjugado induzido resultante; k é uma constante;  $B_R$  é o campo magnético produzido no rotor; e  $\rm B_{\scriptscriptstyle S}$  é o campo magnético girante do estator.

Além disso, em funcionamento normal, os dois campos magnéticos giram juntos na velocidade síncrona, enquanto que o rotor gira em uma velocidade menor (CHAPMAN, 2013). Desse modo, considerando que o rotor esteja girando com uma velocidade constante igual a  $n$ , em rpm, e no mesmo sentido que o campo girante do estator, a diferença entre a velocidade síncrona e a do rotor é definida como escorregamento do rotor, do inglês slip, e medido em rpm (FITZGERALD et al., 2006). No entanto, o escorregamento é geralmente utilizado como sendo uma fração da velocidade síncrona, assim como descrito pela Equação (4), podendo também ser expresso na forma percentual (100 por cento vezes o escorregamento fracionário da Equação (4)).

$$
s = \frac{n_s - n}{n_s} \tag{4}
$$

Dessa maneira, a velocidade de rotação do motor nunca pode se igualar a velocidade síncrona, caso contrário, os condutores do rotor estariam estacionários em relação ao campo do estator; nenhuma corrente seria induzida neles e, portanto, nenhum conjugado seria produzido (FITZGERALD et al., 2006).

Por isso, para que um MIT funcione, a indução de tensões e correntes deve acontecer do estator para o rotor, se comportando basicamente como um transformador, como se o estator fosse o primário do transformador e o rotor o secundário. No entanto, diferente de um transformador, a frequência do secundário não é a mesma frequência do primário.

Devido ao movimento relativo entre o fluxo do estator e os condutores do rotor, tensões de frequência  $f_r$  são induzidas no rotor. Assim, de acordo com a Equação (5) a frequência do rotor, ou também denominada por frequência de escorregamento, é diretamente proporcional à diferença entre a velocidade síncrona e a velocidade do rotor (FITZGERALD et al., 2006; CHAPMAN, 2013).

$$
f_r = f_e \tag{5}
$$

Desse modo, o MIT pode ser representado por um modelo de transformador como o da Figura 1.

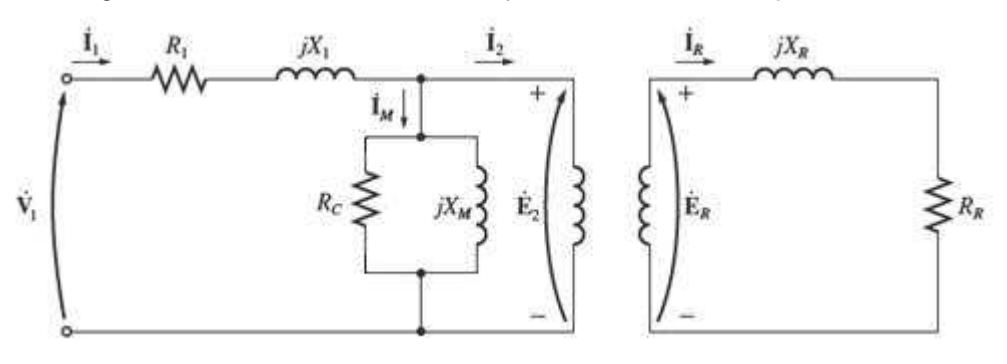

Figura 1 - Modelo de transformador para um motor de indução trifásico.

Fonte: Adaptado de Chapman (2013).

Vale ressaltar que para a obtenção do circuito equivalente do MIT é necessário considerar que a máquina apresenta enrolamentos trifásicos simétricos excitados por tensões trifásicas equilibradas e que a mesma está conectada em ligação estrela, a fim de que as tensões e correntes sejam representadas por valores de fase (FITZGERALD et al., 2006). Ou seja, o circuito equivalente é deduzido para uma única fase, de modo que, para as demais fases, basta realizar o deslocamento da fase analisada.

Assim, de acordo com a Figura 1, a tensão de fase terminal ( $\rm \dot{V}_1$ ) se difere da força contraeletromotriz (FCEM) de fase  $(\dot{\mathrm{E}}_{\mathrm{2}})$  gerada pelo fluxo de entreferro resultante, pela queda de tensão na impedância de dispersão do estator ( $R_1 + jX_1$ ). O fluxo de entreferro é criado pela soma das forças magnetomotrizes (FMMs) das

correntes de estator e de rotor. A corrente do estator é decomposta em  $\hspace{0.1cm} \dot{\rm l}}_{2} \hspace{0.1cm}$  e  $\hspace{0.1cm} \dot{\rm l}}_{\rm M}$ , que correspondem, respectivamente, a corrente de rotor e a corrente de excitação, sendo que esta última, ainda é decomposta em mais duas,  $\,\dot{\rm I}_{\rm c}$  e  $\,\dot{\rm I}_{\rm m}$ , que são as correntes de perdas no núcleo e de magnetização, como ilustrado na Figura 2. Portanto,  $\rm R_c$  é a resistência de perdas no núcleo e  $X_{\mathrm{m}}$  a reatância de magnetização.

A Figura 2 apresenta o circuito equivalente do estator de um motor de indução polifásico.

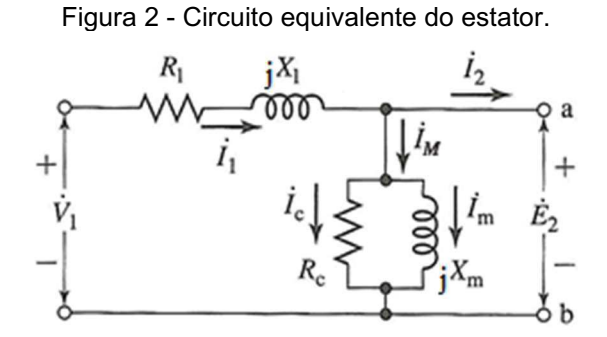

Fonte: Adaptado de Fitzgerald (2006).

É possível notar que o circuito equivalente do estator é igual ao usado para representar o primário de um transformador (Figura 1), no entanto, para o rotor isso não ocorre. Do ponto de vista do estator, o rotor consiste em uma impedância equivalente  $Z_{\scriptscriptstyle\! 2}$  definida pela Equação (6).

$$
Z_2 = \frac{\dot{E}_2}{\dot{I}_2}
$$
 (6)

Sendo assim, essa impedância deveria ser referida ao estator assim como acontece em um transformador, no qual o enrolamento secundário é substituído por um circuito equivalente, que tem o mesmo número de espiras que o enrolamento primário, através da multiplicação da impedância pelo quadrado da relação de espiras entre o primário e o secundário. Portanto, para uma máquina de indução, ao substituir o rotor por um rotor equivalente, tendo o enrolamento com o mesmo número de fases e espiras que o estator, mas produzindo a mesma FMM e fluxo que o rotor real, o

desempenho não é modificado do ponto de vista dos terminais do estator (FITZGERALD et al., 2006).

Entretanto, para uma máquina de indução, não há a necessidade dessa conversão de impedância por uma "relação de espiras", sendo suficiente apresentar apenas um circuito equivalente do rotor com as grandezas do rotor equivalente. Com isso, sabendo que o valor e a frequência da tensão induzida no rotor, para qualquer velocidade, é diretamente proporcional ao escorregamento do rotor, tem-se que para um valor de tensão induzida  $\,\dot{E}_{\!_2}\,$  vista pelo estator, a tensão induzida no rotor é dada pela Equação (7).

$$
\dot{E}_R = s\dot{E}_2 \tag{7}
$$

E o mesmo ocorre para indutância do rotor, Equação (8).

$$
X_R = 2\pi s f_e L_R = sX_2 \tag{8}
$$

Desse modo, como as correntes  $\dot{I}_{{}_R}$ e  $\dot{I}_2$  são iguais, pois ambas correspondem aos valores de corrente no rotor, dividindo a Equação (7) pela corrente rotórica, obtém-se a Equação (9), que representa o modelo de circuito do rotor representado na Figura 3.

$$
\frac{\dot{E}_R}{\dot{I}_R} = \frac{s\dot{E}_2}{\dot{I}_2} = R_2 + jsX_2
$$
\n(9)

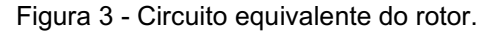

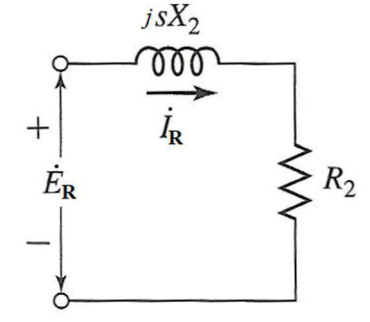

Fonte: Adaptado de Fitzgerald (2006).

Assim, dividindo a Equação (9) pelo escorregamento  $S$  obtém-se a Equação (10), a qual descreve a impedância de rotor equivalente  $(Z_2)$  que aparece nos terminais do circuito equivalente do estator.

$$
Z_2 = \frac{\dot{E}_2}{\dot{I}_2} = \frac{R_2}{s} + jX_2
$$
 (10)

Além disso, na maioria das vezes, a resistência  $\,\rm R_{c}\,$  de perdas no núcleo é omitida no circuito equivalente do motor, tendo em vista que esta é relativamente maior que  $\,j\!X_{\scriptscriptstyle m}$ . Ou seja, estando  $\,\mathrm{R}_\mathrm{c}\,$  em paralelo com  $\,j\!X_{\scriptscriptstyle m}$ , a corrente que passará por  $\,\mathrm{R}_\mathrm{c}\,$  é bem menor que a corrente em  $\,j\!X_{\hskip-1.2ptm}$ , por isso, normalmente, desconsidera-se  $\rm R_c$ , uma vez que o erro introduzido nos cálculos é insignificante. Logo, o circuito equivalente monofásico do motor passa a ser o exemplificado na Figura 4.

Figura 4 - Circuito equivalente de um MIT com a resistência de perdas no núcleo desprezada.

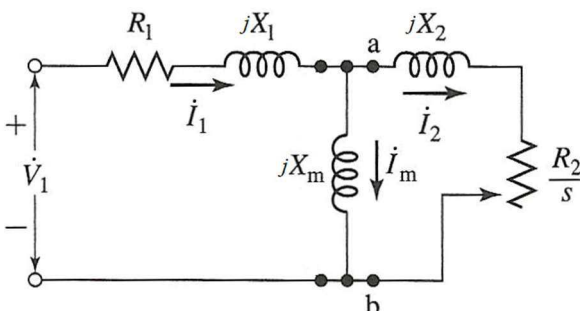

Fonte: Adaptado de Fitzgerald (2006).

Assim, de acordo com essa modelagem do motor de indução operando em regime permanente, a corrente  $\, \dot{I}_{1} \,$  no estator pode ser determinada pela Equação (11).

$$
\dot{I}_1 = \frac{\dot{V}_1}{Z_{eq}} \tag{11}
$$

onde  $Z_{eq}$  corresponde a impedância equivalente do circuito elétrico do motor. Tal impedância é dada pela Equação (12).

$$
Z_{eq} = (R_1 + jX_1) + \frac{(R_2 / s + jX_2)jX_m}{R_2 / s + j(X_2 + X_m)}
$$
(12)

A Figura 5 mostra o circuito elétrico equivalente simplificado do MIT.

Figura 5 - Circuito equivalente simplificado do MIT.

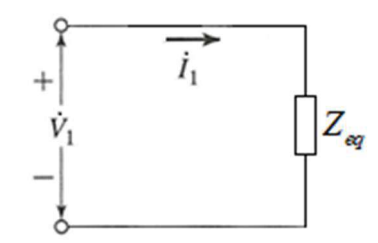

Fonte: Autoria própria (2018).

Portanto, no algoritmo de evolução diferencial, a corrente estimada é determinada de forma idêntica à Equação (11), em que  $Z_{_{eq}}\,$  é calculada a partir dos parâmetros estimados.

#### 3 MÉTODOS DE OTIMIZAÇÃO BASEADOS EM SISTEMAS INTELIGENTES

Sistemas Inteligentes (SIs) são sistemas que utilizam a tecnologia da informação para manipular conhecimentos especializados com benefícios qualitativos e quantitativos. Um SI é bem diferente de um sistema tradicional, pois são capazes de trabalhar de modo eficaz com o conhecimento (REZENDE, 2005). Em outras palavras, o SI baseia-se no conhecimento para desempenhar tarefas ou resolver problemas. Além disso, os sistemas inteligentes imitam aspectos do comportamento humano, sendo eles o aprendizado, a percepção, o raciocínio, a evolução e a adaptação (MANTOVANI e DE OLIVEIRA, 2004).

A otimização consiste em encontrar uma alternativa com o desempenho mais econômico ou mais viável sob as restrições dadas, maximizando os fatores desejados e minimizando os indesejáveis (SUBRAMANI e RAVI, 2015). Ou seja, dentro da inteligência computacional a otimização é o conjunto de procedimentos por meio dos quais se busca minimizar ou maximizar uma determinada função objetivo.

Assim, os métodos de otimização baseados em sistemas inteligentes são métodos exploratórios e eficientes que buscam o melhor resultado através de um raciocínio próximo ao humano ou teorias evolucionárias. Os problemas de otimização são fundamentados em três pontos principais: a codificação do problema, a função objetivo que se deseja maximizar ou minimizar e o espaço de soluções associado (ESPÍRITO SANTO, 2014).

Entre os métodos de otimização destacam-se os algoritmos heurísticos, os quais englobam estratégias, procedimentos e métodos de aproximação tentativa/erro sempre na procura da melhor forma de chegar a um determinado fim. Os processos heurísticos exigem menos tempo que os algoritmos de aproximação, pois se aproximam mais da forma como o ser humano raciocina e chega a decisões satisfatórias, garantindo soluções eficientes (RODRIGUES, 2004).

Ainda no grupo de algoritmos heurísticos existem as meta-heurísticas baseadas em populações. E nesse trabalho, abordam-se, em especial, os Algoritmos Evolutivos (AE) com ênfase à Evolução Diferencial (ED). Particularmente, os AEs têm vantagens de robustez em ambientes ruidosos e uma estrutura algorítmica paralela inerente que pode ser explorada com hardware computacional moderno, incluindo processamento paralelo, motivando a aplicação dos mesmos na otimização de problemas (SUN et al., 2012). O fluxograma apresentado na Figura 6 exibe alguns dos principais métodos de otimização, destacando a localização da ED.

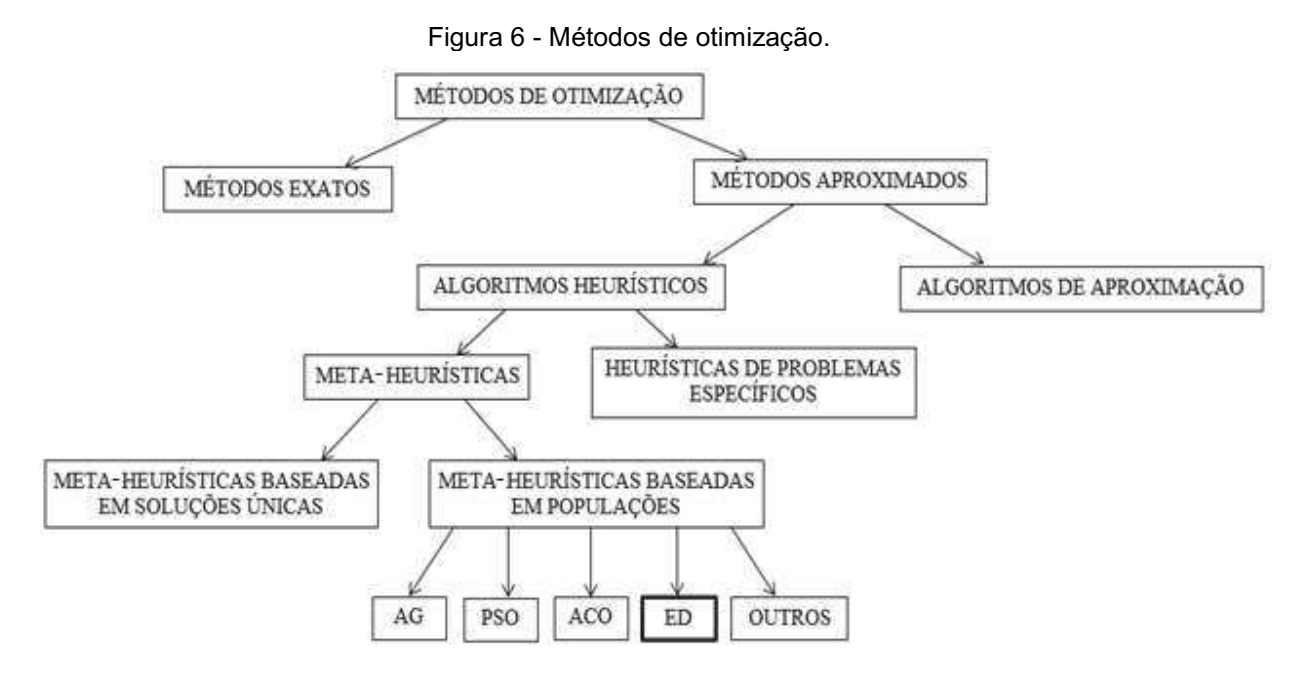

Fonte: Adaptado de Talbi (2009).

#### 3.1 Algoritmos Evolutivos

Os algoritmos evolutivos (AEs), também conhecidos como métodos evolutivos, algoritmos evolucionários ou ainda computação evolutiva, tratam-se de sistemas, para resolução de problemas complexos no mundo real, que utilizam modelos computacionais baseados em processos evolutivos naturais (HUANG et al., 2007).

Um AE é inspirado pelo mecanismo de evolução biológica, o qual envolve os operadores de mutação, recombinação e seleção (VIKHAR, 2016). Ou seja, baseiase na evolução de indivíduos de uma população em busca do ponto ótimo, a partir da seleção natural e da hereditariedade (ALBRECHT, 2005), considerando que uma população de indivíduos com melhores características genéticas possuem mais chances de sobrevivência e de produzirem indivíduos cada vez mais aptos.

De acordo com Rezende (2005), John Holland foi quem começou a desenvolver as primeiras pesquisas sobre simulações computacionais de sistemas genéticos, por volta de 1950. Desde então, estes algoritmos vêm sendo aplicados nos diversos problemas de otimização e aprendizado de máquina.

Um algoritmo evolutivo padrão pode ser representado pelas seguintes etapas:

- a) Inicialização da população;
- b) Operadores;
- c) Fitness;
- d) Seleção dos próximos indivíduos.

Ou seja, é possível notar que, primeiramente, a população é inicializada. Em seguida, ocorre a atuação dos operadores, que podem variar em quantidade e em ordem de execução, de acordo com o tipo de algoritmo evolutivo usado. Depois, é feita a introdução de variação aleatória, permitindo a determinação do nível de adaptação, ou seja, o fitness. Assim, a seleção dos indivíduos mais aptos é realizada, e estes farão parte da nova geração, retornando ao início do fluxograma.

No entanto, para um melhor esclarecimento do assunto é necessário compreender os termos utilizados pelos algoritmos evolutivos sendo eles: população, cromossomos, genes, alelo, locus, genótipo, fenótipo, fitness, pais e descendentes.

A população refere-se ao conjunto de indivíduos que estão sendo cogitados como solução. O tamanho da população pode afetar o desempenho do algoritmo. Populações pequenas apresentam grandes chances de perder a diversidade e assim, não convergir para uma boa solução, pois diminui a exploração no espaço de busca. Por outro lado, se a população for grande, há um aumento do esforço computacional e perda de grande parte da sua eficiência, uma vez que o algoritmo demorará mais para avaliar a função de aptidão de todo o conjunto de cada iteração.

Os indivíduos que constituem a população são denominados cromossomos e são representados por vetores ou palavra binária, consistindo em cadeia de bits (ALBRECHT, 2005). Cada cromossomo é composto por vários genes, os quais correspondem aos elementos do vetor. O valor de cada gene é chamado de alelo e a posição de locus.

A população, conjunto de cromossomos, pode ser considerada como genótipo, pois representa toda a informação contida neles, e suas características e estrutura como fenótipo. Além disso, cada indivíduo possui um fitness, que é a aptidão ou o nível de adaptação. Este é o componente mais importante de qualquer algoritmo evolutivo, pois é através desse termo que se mede quão próximo um indivíduo está da solução desejada ou quão boa é a solução.

Os pais são cromossomos que se combinam para formar novos cromossomos, denominados por descendentes.

Existem também os operadores de reprodução, conhecidos por cruzamento e mutação, que são responsáveis por transformar uma população através de gerações futuras. Esses operadores são importantes à medida que diversificam a população, mas ao mesmo tempo mantém as características de adaptação das gerações anteriores.

O cruzamento (ou crossover) é o operador predominante que envolve a formação de descentes a partir dos pais, "cromossomos formando cromossomos". A mutação modifica aleatoriamente alguma característica do indivíduo sobre o qual é aplicada e é muito importante, pois cria novas características, proporcionando a diversidade genética na população.

#### 3.2 Evolução Diferencial

A Evolução Diferencial (ED), do inglês Differential Evolution, consiste em um algoritmo evolucionário baseado em teorias darwinianas sobre a evolução das espécies e conceitos relacionados à genética (STORN e PRICE, 1997), no qual uma população de cromossomos evolui a partir da aplicação de três operadores genéticos na seguinte ordem: mutação, cruzamento e seleção (COSTA, 2015).

A ED foi desenvolvida por Storn e Price em 1995 para ser um otimizador de função bastante simples, confiável, versátil e extremamente eficiente para otimização contínua, além de ser baseado em população que ataca o problema do ponto de partida ao amostrar a função objetivo em vários pontos iniciais escolhidos aleatoriamente (PRICE et al., 2006), inclusive, em algumas literaturas, é visto como uma versão melhorada do AG. Além disso, o algoritmo de evolução diferencial, ao contrário de muitos outros, não utiliza distribuições de probabilidade para efetuar a mutação, ou seja, os parâmetros empregados são os próprios indivíduos da população, combinados através de operações simples de soma vetorial e multiplicação escalar (GOULART et al., 2011).

A ED apresenta determinadas características que a coloca em vantagem em relação aos demais algoritmos (CHENG e HWANG, 2001):

- · É um algoritmo de busca estocástica (processos que dependem das leis do acaso), originado dos mecanismos de seleção natural;
- Dificilmente torna-se preso em um ótimo local, uma vez que busca a solução ótima global, manipulando uma população de soluções candidatas,

isto é, buscando de forma simultânea a solução em diferentes regiões do espaço de busca;

· É muito eficaz para resolver problemas de otimização com função objetivo descontínua;

Permite que os parâmetros de entrada e saída sejam inseridos, manipulados e gerados como números de pontos flutuantes comuns (números ordinários reais) sem processamento extra, assim, utilizam os recursos do computador de modo eficiente;

- · É eficaz com população pequena;
- · Devido aos seus métodos de cruzamento e mutação, os resultados são obtidos em tempo menor que nos AGs.

Além disso, essa técnica é reconhecida como uma abordagem puramente estrutural em relação às outras técnicas evolutivas, uma vez que a ED se fundamenta na realização de operadores vetoriais para a atualização de candidatos à solução do problema (LOPES e TAKAHASHI, 2011). A diferença ponderada entre dois indivíduos da população é adicionada a um terceiro indivíduo da mesma população, assim, o indivíduo gerado através deste esquema é avaliado segundo uma função objetivo, podendo substituir indivíduos malsucedidos nas gerações seguintes.

Segundo Lopes e Takahashi (2011) a ED é estruturada de acordo com as seguintes operações:

- a) Inicialização da população;
- b) Mutação;
- c) Cruzamento;
- d) Seleção;
- e) Critério de parada.

Na inicialização são definidos os limites superiores  $(x_{i,U})$  e inferiores  $(x_{i,\mathrm{L}})$ 

para cada parâmetro e cria-se a população inicial, sendo o primeiro conjunto de soluções obtido aleatoriamente, isto é, consiste na geração de indivíduos de forma aleatória, sendo cada indivíduo um vetor representado pela Equação (13).

$$
x_{i,j} = x_{i,L} + rand(0,1) \cdot (x_{i,U} - x_{i,L})
$$
\n(13)

A geração da população ocorre de forma randômica e em algumas linguagens de programação, normalmente, a partir do comando rand descrito na Equação (13), que corresponde a um gerador de números aleatórios entre 0 e 1. Porém, deve ser ressaltado que, na literatura, outros mecanismos para a inicialização da população podem ser encontrados, como por exemplo, geração fundamentada no uso de distribuições Gaussianas, em que os indivíduos da população são gerados com média e desvio padrão pré-definidos pelo usuário (LOPES e TAKAHASHI, 2011). Com isso, os resultados são aplicados à Função Objetivo  $(FO)$  para saber qual possui o melhor fitness.

Na mutação uma nova população é gerada, denominada população mutada, ou seja, ocorre a geração de novos indivíduos para evitar que o algoritmo convirja prematuramente. Nessa etapa, três indivíduos são selecionados aleatoriamente da população inicial, onde ocorre a diferença entre o segundo e o terceiro e, assim, um fator de ponderação é aplicado a essa diferença. O resultado dessa diferença é somado ao outro indivíduo selecionado gerando o primeiro indivíduo da população mutada. Na Equação (14) é possível verificar como esta combinação é realizada.

$$
v_{i,g} = x_{r1,g} + F(x_{r2,g} - x_{r3,g})
$$
\n(14)

onde  $v_{i,g}$  corresponde ao indivíduo i da população mutada da geração  $g$  ;  $F$  é um número real positivo que controla a magnitude do vetor diferença obtido em cada operação aritmética realizada, ou seja, a taxa em que a população evolui, e é denominado taxa de perturbação ou fator de ponderação (PRICE et al., 2006; LOPES e TAKAHASHI, 2011). Já os vetores  $x_{r1,g}$ ,  $x_{r2,g}$  e  $x_{r3,g}$  são escolhidos aleatoriamente da população.

Em outras palavras, a nova solução mutante é proveniente de uma perturbação de um vetor diferencial construído aleatoriamente, que envolve dois indivíduos, aplicados a um terceiro indivíduo, de acordo com a Figura 7 (GUEDES, 2015).

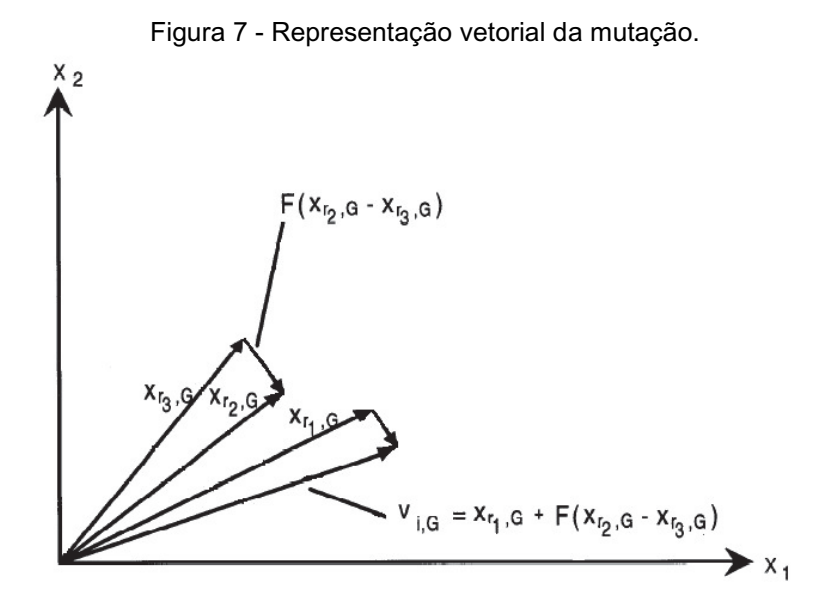

Fonte: Autoria própria (2019).

Seguinte a mutação, ocorre o processo de cruzamento, ou também denominado por crossover ou recombinação. Nesta etapa acontece a combinação entre os indivíduos da população inicial e os indivíduos da população mutada. O indivíduo da população inicial sujeito ao crossover é denominado target vector, de modo que todos os indivíduos dessa população em algum momento atuarão como *target vector*. Sendo assim, os elementos do vetor mutado  $v_{i,g}$  , podem ou não serem aceitos na próxima geração, de acordo com a Equação (15) , caso contrário, mantémse os elementos da população inicial  $x_{i,g}$  .

$$
u_{i,g} = \begin{cases} v_{i,g} & \text{se} \quad \text{rand}(j) \le C_R \\ x_{i,g} & \text{caso contrário} \end{cases} \tag{15}
$$

Nesse caso,  $C_R$  é um coeficiente definido pelo usuário, contido no intervalo [0,1], que indica a probabilidade de cruzamento e tem a função de controlar as informações dos pais que serão transmitidas aos filhos. Para determinar qual a contribuição de um determinado vetor gerado, o cruzamento compara  $C_R$  com um número aleatório gerado de forma randômica para cada elemento  $i$  analisado, assim, se o número randômico gerado é menor ou igual a  $C_R$ , o elemento do vetor mutado

 $v_{i,g}$  é aceito, caso contrário, mantém-se o elemento da população inicial  $x_{i,g}^{\parallel}$  (LOPES e TAKAHASHI, 2011). A Figura 8 exemplifica o processo de cruzamento.

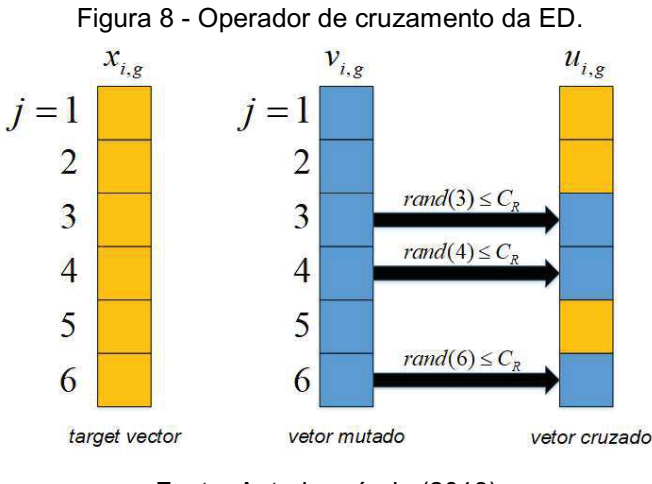

Fonte: Autoria própria (2018).

Na seleção ocorre a geração da nova população, mas, para isso, o fitness é calculado para todos os indivíduos da população cruzada, comparando tais indivíduos  $i$  com os da população inicial, sendo que o melhor indivíduo entre as duas populações (aquele que apresentar menor valor fitness) ocupa sua mesma posição  $i$  na nova geração. Ou seja, se o vetor  $\,u_{i,g}\,$  tem melhor valor de função objetivo  $({\it FO})\,$  em relação ao vetor  $x_{i,g}$ , este o substitui na próxima geração, caso contrário,  $\bar{x}_{i,g}$  é mantido na população por mais uma geração como identificado na Equação (16).

$$
x_{i,g+1} = \begin{cases} u_{i,g} & \text{se} \quad FO\left(u_{i,g}\right) \le FO\left(x_{i,g}\right) \\ x_{i,g} & \text{caso contrário} \end{cases} \tag{16}
$$

Uma vez finalizado o processo de atualização da população que será considerada na próxima geração, mutação, cruzamento e seleção continuam até que seja atingido algum critério de parada.

O critério de parada visa a convergência do algoritmo associada a um baixo esforço computacional, mensurado pelo número de avaliações da função objetivo. O principal critério utilizado em abordagens heurísticas é o número máximo de gerações definido pelo usuário (LOPES e TAKAHASHI, 2011). A Figura 9 exemplifica todo o processo e a estrutura do algoritmo de evolução diferencial.

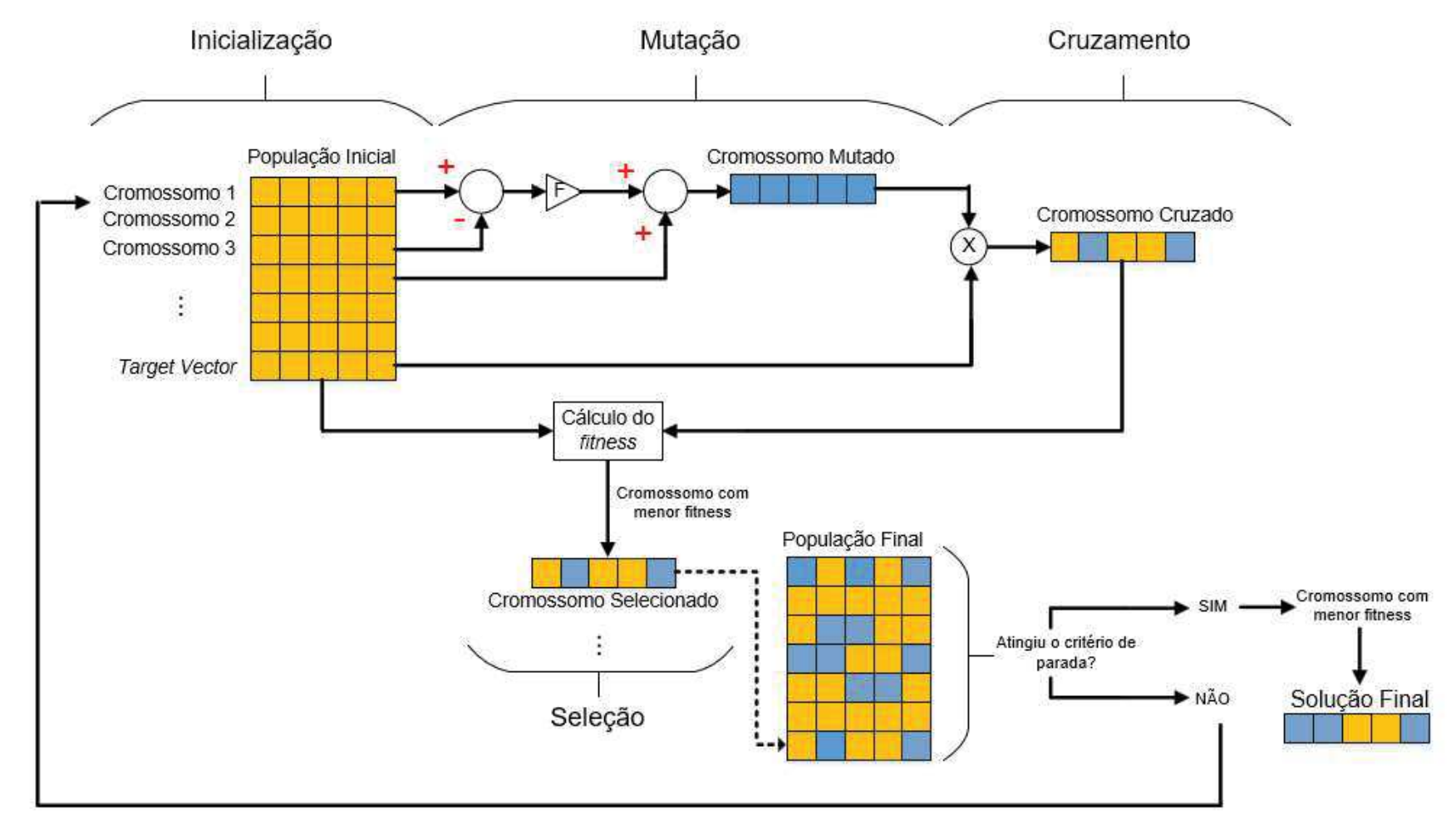

Figura 9 - Processo de mutação, cruzamento e seleção.

Fonte: Autoria própria (2019).

#### 4 METODOLOGIA

Este trabalho foi dividido em duas etapas, sendo elas a etapa de simulação e a etapa experimental. No entanto, o método de análise e desenvolvimento utilizado foi o mesmo para ambas as etapas, assim como descrito na Figura 10.

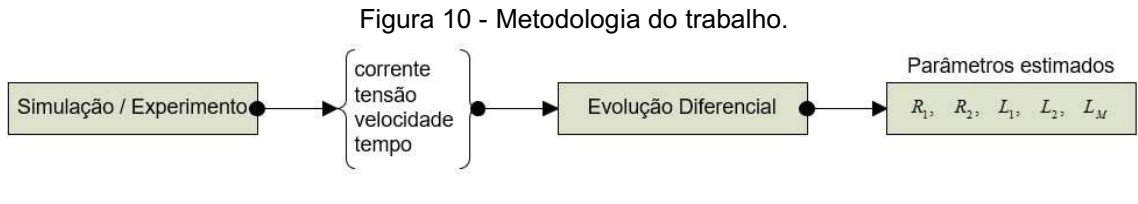

Fonte: Autoria própria (2019).

Ou seja, de modo geral, obteve-se as curvas/valores de tensão, corrente e velocidade que atuaram como entradas do algoritmo de Evolução Diferencial; o algoritmo foi executado com o intuito de otimizar uma função objetivo estipulada, minimizando a diferença entre as curvas de corrente real e corrente estimada; e consequentemente, o resultado da saída do algoritmo foi o melhor conjunto de parâmetros estimados.

As implementações do algoritmo foram realizadas com diferentes frequências de amostragem (discretização) com o intuito de se analisar não só a precisão dos parâmetros estimados, como também o valor do fitness de acordo com cada taxa de amostragem. Os valores escolhidos foram de 3, 6, 9 e 12 kHz. Além disso, avaliou-se também quantos pontos de operação do motor eram necessários considerar no cálculo do fitness, tendo em vista que existem infinitas soluções que satisfazem um único ponto de operação do MIT. Isso ocorre, pois na análise em regime permanente o motor é representado por um modelo de estado estacionário, ou seja, todo comportamento dinâmico (transitório) da máquina é desconsiderado, assim ao se utilizar apenas os parâmetros elétricos, a impedância equivalente do motor pode ser o resultado da combinação de diferentes valores dos parâmetros  $R_1, R_2, L_1, L_2$  e

 $L_M$  (GUEDES et al., 2018a).

Por isso, esses parâmetros foram estimados considerando ora dois pontos de operação ora três pontos de operação para cada frequência citada anteriormente com o intuito de se obter a melhor proposta de estimação de parâmetros. Optou-se por
uma quantidade pequena de pontos de operação, pois quanto mais pontos, mais dados seriam necessários, podendo tornar mais lenta a estimação dos parâmetros.

A ferramenta utilizada no desenvolvimento do trabalho foi o software MATLAB® versão 2017b, no notebook Acer Aspire com processador Intel® Core™ i5- 3337U e sistema operacional de 64 bits.

Além disso, em todas as implementações, no operador "mutação", o fator de ponderação  $(F)$  adotado foi de 0,2, enquanto que no operador "cruzamento" o coeficiente de cruzamento  $(C_R)$  considerado foi de 0,5. Tais constantes foram obtidas por meio de testes empíricos. Ao contrário dos trabalhos que precederam este projeto, (BERNARDES, 2017) e (BERNARDES, 2018), o fator de ponderação utilizado foi um valor mais baixo, pois verificou-se nos testes de estimação de parâmetros que os primeiros valores de fitness já eram baixos (fitness das primeiras gerações), em torno de <sup>2</sup> 10- . Sendo assim, sabendo que a mutação proporciona diversidade genética na população e que quanto maior o valor de  $F$  maior é o passo da mutação, optou-se por 0,2 para que o algoritmo não ultrapassasse os melhores valores, estimando de forma mais precisa.

# 4.1 Simulação

Nesta etapa foram simulados três diferentes motores de indução trifásicos na plataforma Simulink do programa MATLAB®. A Tabela 1 apresenta os dados dos motores e a Figura 11 exibe o modelo do MIT desenvolvido e utilizado nas simulações.

| <b>Dados</b>                                                                   | Motor 1 | Motor 2  | Motor 3  |
|--------------------------------------------------------------------------------|---------|----------|----------|
| Potência                                                                       | 1 CV    | $5$ HP   | 10 HP    |
| Tensão nominal $ V $                                                           | 220/380 | 220/380  | 220/380  |
| Frequência $[Hz]$                                                              | 60      | 60       | 60       |
| Resistência de estator - $R_1   \Omega $                                       | 7,8667  | 1,1150   | 0,6837   |
| Resistência de rotor - $R_2  \Omega $                                          | 6,0840  | 1,0830   | 0,4510   |
| Indutância de dispersão do enrolamento de estator - $L_1$ $\vert H \vert$      | 0,0210  | 0,005974 | 0,004152 |
| Indutância de dispersão do enrolamento de rotor - $L_2$   H                    | 0,0210  | 0,005974 | 0,004152 |
| Indutância de magnetização - $L_{\scriptscriptstyle M}$ $\,$ $\, \,{\rm H}\, $ | 0,4382  | 0,2037   | 0,1486   |
| Velocidade nominal - $n   \text{rpm} $                                         | 1740    | 1750     | 1760     |
| Torque nominal - $T_{nom}$ $[N.m]$                                             | 4       | 20,3     | 40,4     |
| Número de polos                                                                | 4       | 4        | 4        |

Tabela 1 - Características dos MITs utilizados nas simulações.

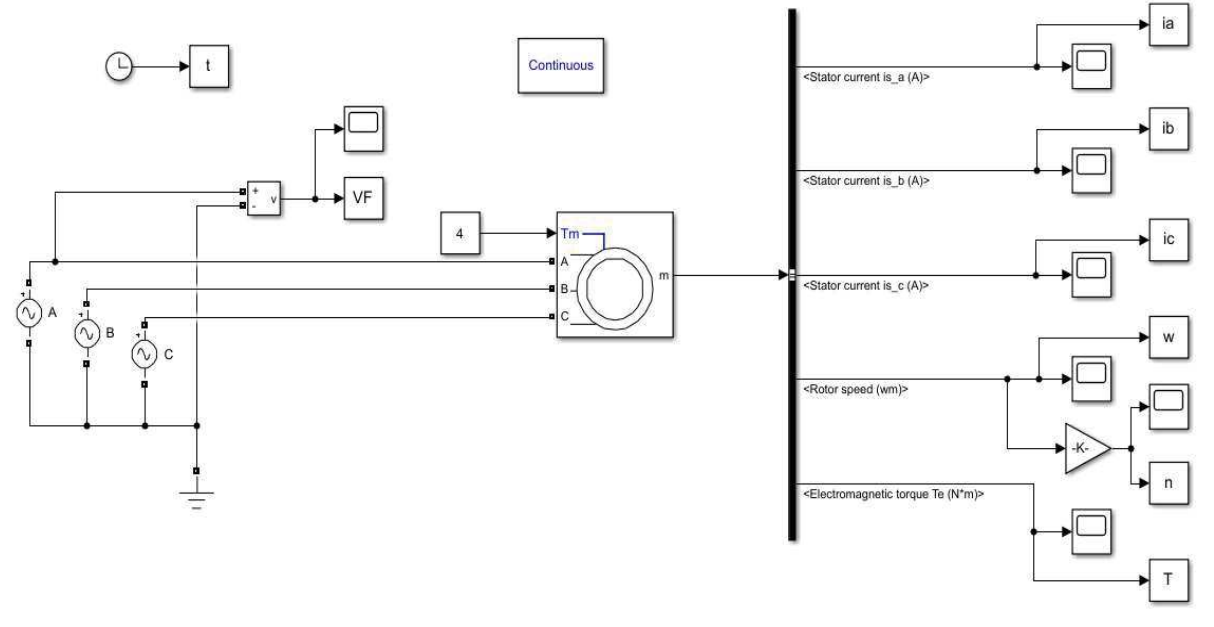

Figura 11 - Modelo do MIT utilizado nas simulações.

As variáveis 'ia', 'w', 'n', 'VF' e 't', presentes na Figura 11, ficaram em função do tempo de amostragem, de acordo com cada frequência usada, e representam respectivamente a corrente de fase na fase A, a velocidade do motor em rad/s, a velocidade do motor em rpm, a tensão de fase e o tempo, que atuam como 'saídas' da simulação e por outro lado como 'entradas' (dados fornecidos) no algoritmo de Evolução Diferencial. Sendo assim, com esses dados obtidos, o objetivo da ED foi estimar os valores dos parâmetros elétricos do circuito equivalente dos motores  $(R_1, R_2, L_1, L_2, L_1)$ .

O algoritmo teve início com o carregamento dos dados simulados em MATLAB®, para cada frequência de amostragem usada. Em seguida foi definido o espaço de busca para cada parâmetro, ou seja, os limites superiores e inferiores e, assim, criou-se a população inicial de forma aleatória pelo comando rand.

Com a população inicial foi possível calcular a impedância equivalente do circuito e com o valor da tensão simulada encontrar o valor de corrente estimada ponto a ponto. Assim, a corrente estimada pôde ser testada através da função objetivo  $(FO)$ .

A FO, nesse caso, consistiu na diferença entre as curvas de corrente simulada e estimada, ponto a ponto, em regime permanente e considerando apenas dois períodos das curvas. Essa comparação foi feita pelo método dos mínimos quadrados apresentado na Equação (17).

$$
FO = \sum_{j=1}^{M} \left( \frac{1}{N} \sum_{i=1}^{N} \left( \frac{IS_{i} - IE_{i}}{IS_{i}} \right)^{2} \right)
$$
(17)

onde  $M$  corresponde à quantidade de condições de operação utilizadas;  $N$  consiste no número de pontos utilizados considerando a frequência de amostragem (pontos atribuídos no mesmo intervalo de tempo); IS corresponde à corrente simulada; e  $I\!E$ à corrente estimada pelo algoritmo.

No entanto, vale ressaltar que a corrente estimada é obtida em fase com a tensão simulada, desse modo, para que a comparação ponto a ponto fosse exata entre as curvas foi necessário deslocar a curva de corrente estimada para a posição da curva de corrente simulada (Figura 12). Portanto, foi necessário calcular o número de pontos em que a corrente está atrasada em relação à tensão e, para isso, utilizouse o ângulo do fator de potência e uma aproximação linear entre o "número de pontos por período" (de acordo com cada frequência de amostragem) e a "quantidade de graus por período", Equação (18).

$$
\frac{\theta_{fp}}{360^\circ} = \frac{x}{N_p} \tag{18}
$$

onde  $\left. \theta_{\textit{fp}}\right.$  corresponde ao ângulo do fator de potência;  $\left. N_{\textit{p}}\right.$  o número de pontos por período; e  $x$  o número de pontos em que a corrente está atrasada em relação à tensão (número de pontos que devem ser somados a curva de corrente estimada para posicioná-la corretamente e sobrepor a corrente simulada).

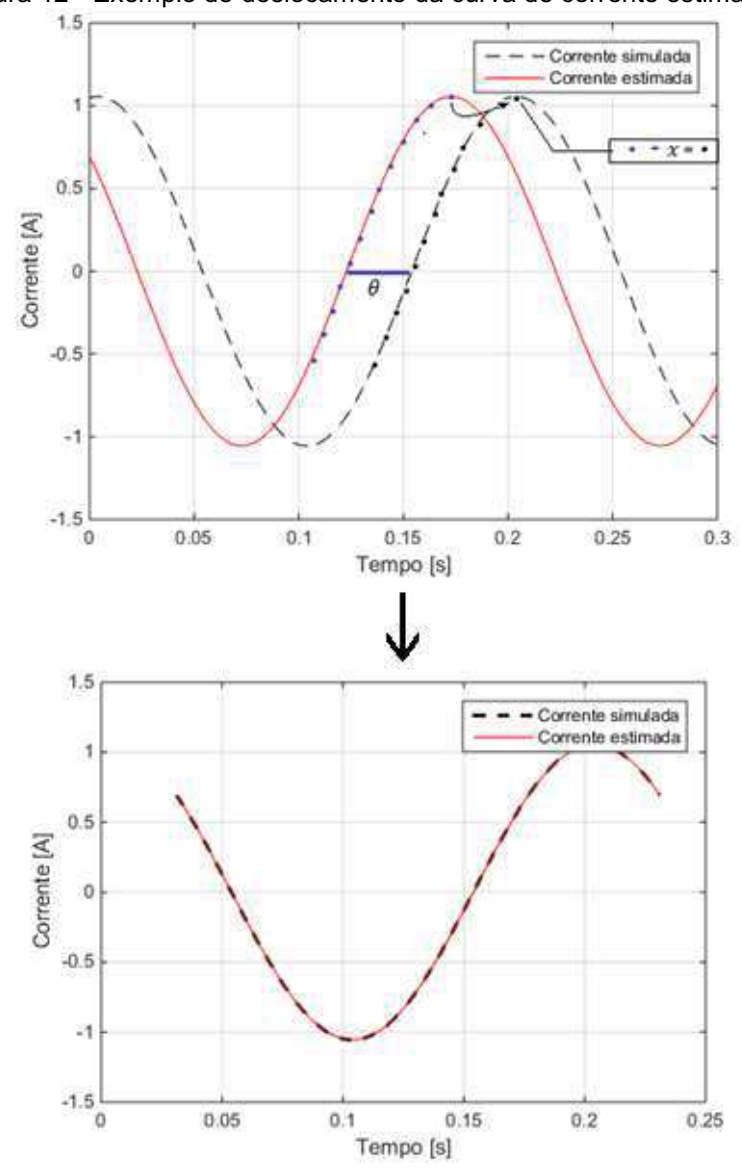

Figura 12 - Exemplo de deslocamento da curva de corrente estimada.

39

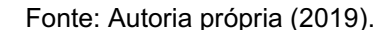

No entanto, tendo em vista que em regime permanente as correntes são senoidais, também foi necessário identificar a passagem pelo zero nas curvas de corrente e refletir o semi-ciclo negativo para valores positivos. Em seguida, foi proposto aplicar um offset de 10 pontos no eixo y das curvas, deslocando as curvas acima do eixo x e garantindo assim a diminuição da incidência de pontos dominantes na função objetivo, fazendo com que o cálculo do erro da função objetivo não fosse prejudicado. Ou seja, o offset é usado para normalizar os dados e, portanto, garantir que todos os pontos tenham a mesma relevância. Atua como pré-processamento a ser aplicado a fim de aumentar o desempenho do algoritmo de ED. A Figura 13 ilustra a explicação descrita nesse parágrafo.

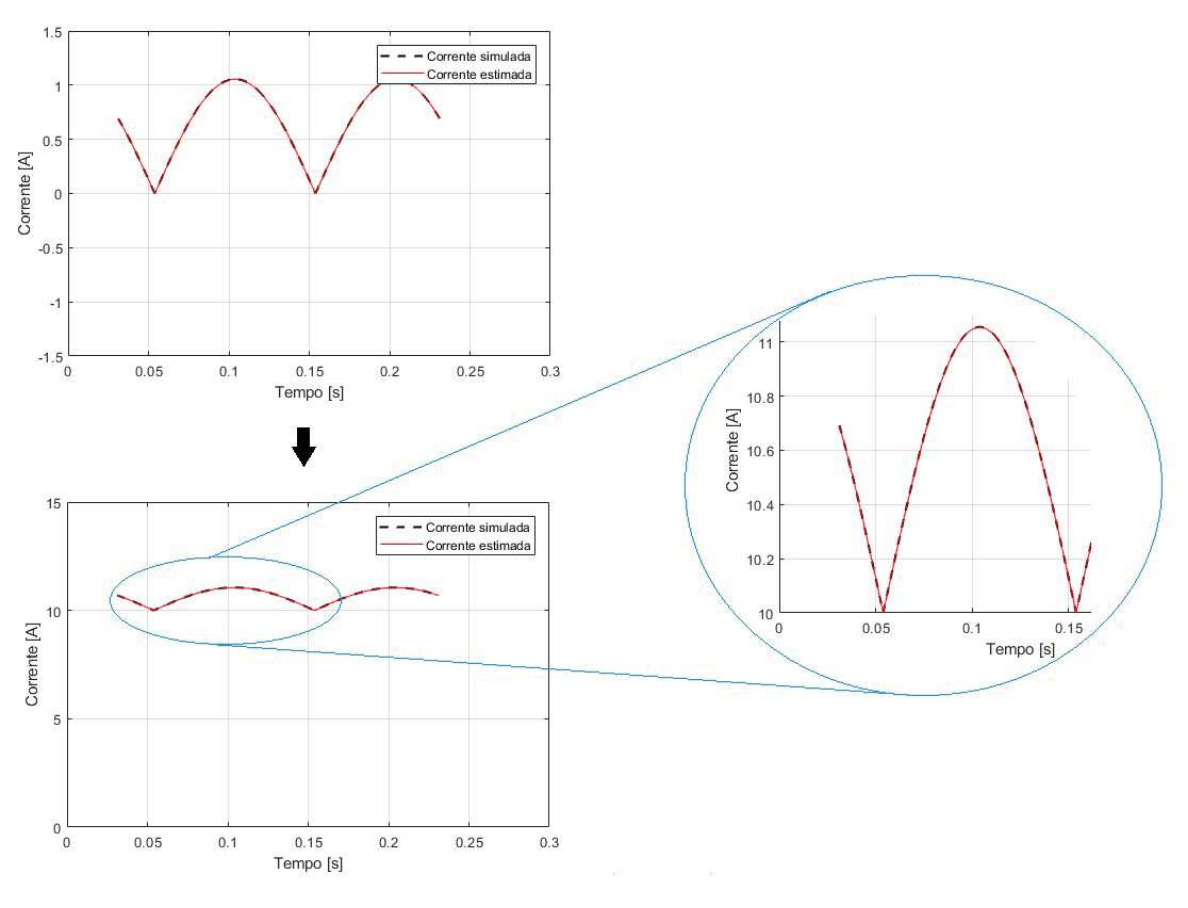

Figura 13 - Modificações nas curvas de corrente para o cálculo do fitness.

Fonte: Autoria própria (2019).

Desse modo, calculou-se a  $FO$  para cada indivíduo da população inicial, obtendo-se o primeiro valor de fitness. Sendo assim, quanto mais próximo de zero for o resultado da Equação (17) melhores serão os parâmetros obtidos, uma vez que a corrente estimada estará relativamente próxima da simulada, garantindo a minimização da função objetivo e uma maior precisão alcançada.

A Tabela 2 apresenta todas as condições impostas ao algoritmo de ED que foram utilizadas na estimação de parâmetros dos motores de indução simulados. Ainda, a Tabela 3 exibe os pontos de operação considerados para o cálculo do fitness, que ora considerou-se os três pontos (P1, P2 e P3) ora considerou-se apenas dois, sendo eles os pontos P1 e P3.

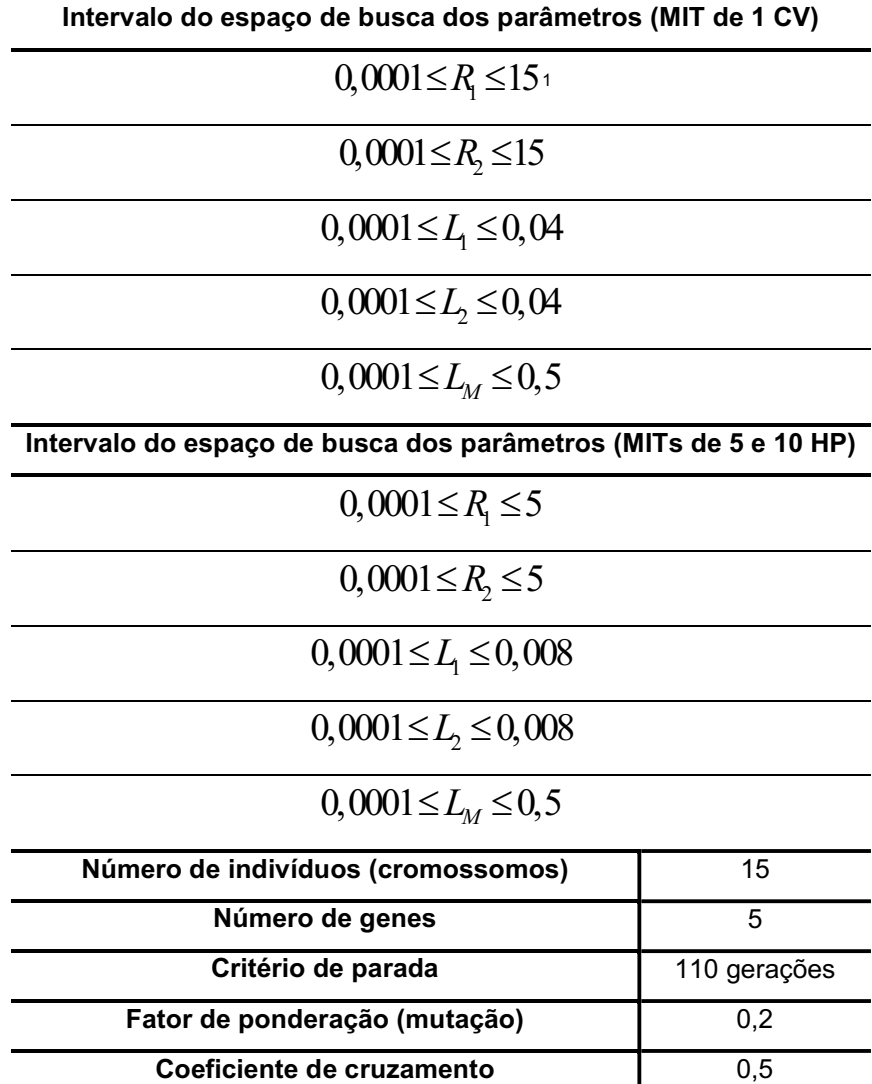

Tabela 2 - Condições impostas ao algoritmo de Evolução Diferencial.

 $\overline{a}$ 1 Utilizou-se "0,0001" ao invés de "0" para evitar divisões por zero no decorrer do algoritmo.

|                | Ponto   Condição de Operação |
|----------------|------------------------------|
| P1             | 100% de $T_{\text{nom}}$     |
| P <sub>2</sub> | 75% de $T_{\text{nom}}$      |
| P3             | 50% de $T_{nom}$             |

Tabela 3 - Pontos de operação considerados para o cálculo do fitness.

Na Tabela 3,  $T_{nom}$  corresponde ao torque nominal do motor analisado.

### 4.2 Experimento

Para essa etapa foi utilizado o motor de 1 CV, gaiola de esquilo, 4 polos, 60 Hz e 220/380 V (conectado em ∆) do Laboratório de Sistemas Inteligentes (LSI) do Centro Integrado de Pesquisa em Controle e Automação (CIPECA) da Universidade Tecnológica Federal do Paraná, campus Cornélio Procópio (UTFPR-CP). A bancada experimental utilizada, foi projetada para monitorar tensão, corrente, vibração, torque e velocidade de motores de indução trifásicos.

O condicionamento de sinal do sensor Hall permite que as tensões e correntes de fase sejam enviadas para as entradas analógicas da placa de aquisição de dados (GUEDES et al., 2018b). Na Figura 14 é possível notar que a bancada contém um motor de indução trifásico acoplado a um gerador de corrente contínua de 2kW de potência, 250V de tensão nominal de campo e 250V de tensão nominal de armadura, tendo a função de impor conjugado de carga ao eixo do MIT e, entre as máquinas, existe um torquímetro, o qual permite a leitura de sinais analógicos e digitais até 50N.m e 7000 rpm (RODRIGUES, 2016).

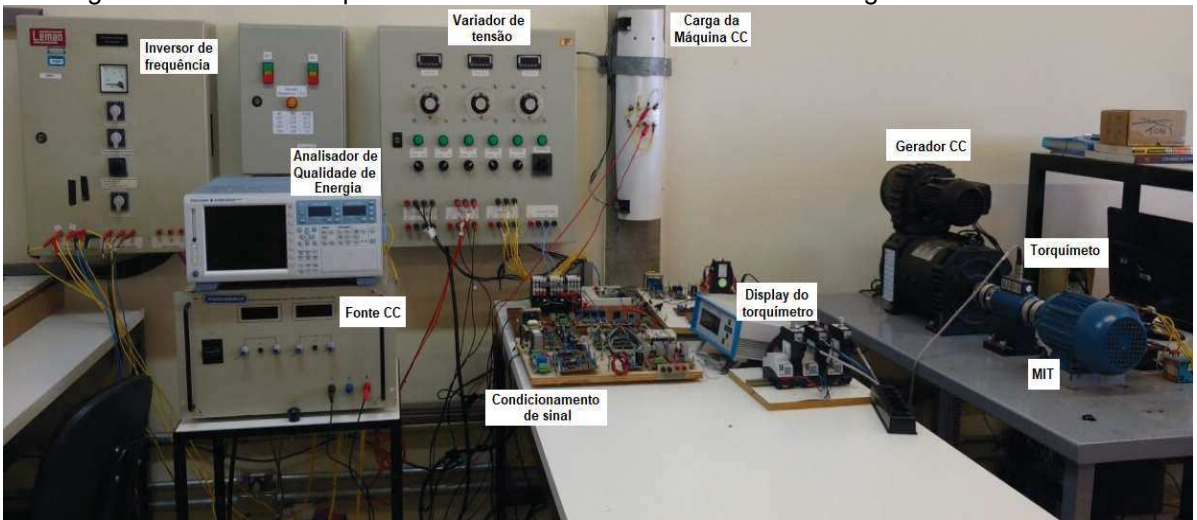

Figura 14 - Bancada experimental do Laboratório de Sistemas Inteligentes da UTFPR-CP.

Fonte: Autoria própria (2019).

A aquisição dos valores de corrente, tensão e velocidade também foi realizada em diferentes frequências de amostragem assim como nas simulações, ou seja, considerou-se os dados em 3, 6, 9 e 12kHz. Os pontos de operação considerados foram: o motor operando a vazio, o motor com rotor bloqueado e o motor com carga nominal de aproximadamente 4 N.m.

Em seguida, realizou-se o tratamento dos dados via programação em MATLAB®, com o intuito de se obter apenas os valores de fase e em regime permanente, já que o trabalho proposto não considera o regime transitório nas análises.

Por fim, os dados tratados foram inseridos no algoritmo de ED, onde todas as etapas citadas na seção 4.1 se repetiram a fim de se estimar os parâmetros elétricos do motor.

# 4.3 Validação experimental

Para validar o algoritmo implementado e comprovar a robustez do método, os parâmetros estimados via ED foram comparados com os parâmetros determinados a partir de ensaios a vazio e com rotor bloqueado, que é o método definido pelo IEEE. Os detalhes de como cada ensaio do MIT deve ser realizado são descritos pela Norma 112 do IEEE e, no Brasil, esses ensaios são padronizados pela ABNT.

Para isso, primeiramente, alguns dados foram coletados do motor real utilizando o analisador de qualidade de energia, sendo eles: tensões de linha, correntes de linha, velocidade (em rpm), potência de entrada, potência de saída e torque. Dado que as bobinas do motor foram conectadas em delta (∆), calculou-se as correntes de fase e obteve-se de forma direta as tensões de fase. Em sequência, calculou-se um valor médio de corrente e tensão a partir das correntes e tensões trifásicas de fase para cada carga considerada e, assim, calculou-se o escorregamento, o rendimento, a potência aparente e o fator de potência.

Nesta etapa foi utilizada a conexão em delta (∆) ao invés da conexão em estrela (Y) devido a limitação de tensão disponível no laboratório, que era de 220V. Como havia a necessidade de uma tensão de linha igual a 380V optou-se pela conexão em delta, onde a tensão de fase seria 220V e assim, consequentemente, teria 380V de tensão entre as fases.

Em seguida, uma análise estática do motor foi realizada via script em MATLAB®, em que a partir dos parâmetros (estimados e determinados), da tensão, da frequência e do número de polos fornecidos ao algoritmo foi possível obter os valores de torque considerados no experimento e, portanto, determinar os valores de corrente, fator de potência, potência de entrada, potência de saída e rendimento do motor e compará-los entre si considerando o erro relativo percentual para cada dado analisado.

### 5 RESULTADOS E DISCUSSÕES

### 5.1 Resultados simulados

Os resultados obtidos das simulações foram separados por motores e em 8 análises distintas, de acordo com a frequência de amostragem e com a quantidade de pontos de operação. No total, o algoritmo foi executado 100 vezes para cada frequência de amostragem e, assim, calculou-se a mediana de todos os parâmetros, tomando os valores medianos obtidos como os dados estimados para os parâmetros.

### 5.1.1 Motor de 1 CV

As Tabelas 4 e 5 apresentam os melhores valores para os parâmetros elétricos do MIT de 1 CV estimados através da ED nas 4 frequências consideradas. No entanto, a primeira tabela considera 3 pontos de operação da máquina enquanto que a segunda considera apenas 2 pontos.

|                 |                  | Motor de 1 CV - Simulado |                  |            |                                |             |                  |               |  |
|-----------------|------------------|--------------------------|------------------|------------|--------------------------------|-------------|------------------|---------------|--|
|                 |                  |                          |                  |            | 3 pontos de operação           |             |                  |               |  |
|                 | Análise 1        |                          | <b>Análise 2</b> |            | Análise 3                      |             | Análise 4        |               |  |
|                 | 3 kHz            |                          | 6 kHz            |            | 9 kHz                          |             |                  | <b>12 kHz</b> |  |
|                 | Estimado         | Erro $[%]$               | Estimado         | Erro $[%]$ | Estimado                       | $Error 1\%$ | Estimado         | Erro $[%]$    |  |
| $R_{1}[\Omega]$ | 9,9636           | 26,6554                  | 9,1385           | 16,1669    | 8,5376                         | 8,5284      | 8,1582           | 3,7055        |  |
| $R_{2}[\Omega]$ | 5,8876           | 3,2281                   | 6,0264           | 0,9467     | 6,0510                         | 0,5424      | 6,0597           | 0,3994        |  |
| $L_1[H]$        | 0,0228           | 8,5714                   | 0,0245           | 16,6667    | 0,0219                         | 4,2857      | 0,0220           | 4,7619        |  |
| $L_2[H]$        | 0,0204           | 2,8571                   | 0,0303           | 44,2857    | 0,0249                         | 18,5714     | 0,0173           | 17,6190       |  |
| $L_{\rm M}[H]$  | 0,4321           | 1,3921                   | 0,4347           | 0,7987     | 0,4350                         | 0,7303      | 0,4335           | 1,0726        |  |
| <b>Fitness</b>  | $9,6322.10^{-5}$ |                          | $3,9001.10^{-5}$ |            | $2,0425.10^{-6}$<br>$\sqrt{2}$ |             | $3,4768.10^{-6}$ |               |  |

Tabela 4 - Parâmetros estimados através da ED para o motor de 1 CV (3 pontos de operação).

|                 |                  | Motor de 1 CV - Simulado |                  |           |                      |            |                  |           |
|-----------------|------------------|--------------------------|------------------|-----------|----------------------|------------|------------------|-----------|
|                 |                  |                          |                  |           | 2 pontos de operação |            |                  |           |
|                 | Análise 5        |                          | Análise 6        |           | <b>Análise 7</b>     |            | Análise 8        |           |
|                 | 3 kHz            |                          | 6 kHz            |           | 9 kHz                |            | 12 kHz           |           |
|                 | Estimado         | Erro $[\%]$              | Estimado         | Error [%] | Estimado             | Erro $[%]$ | Estimado         | Error [%] |
| $R_{1}[\Omega]$ | 9,6338           | 22,4630                  | 9,9155           | 26,0440   | 8,898                | 13,1097    | 7,7133           | 1,9500    |
| $R_{2}[\Omega]$ | 5,8877           | 3,2265                   | 5,9574           | 2,0809    | 5,9923               | 1,5072     | 6,0784           | 0,0920    |
| $L_1[H]$        | 0,0237           | 12,8571                  | 0,0269           | 28,0952   | 0,0250               | 19,0476    | 0,0218           | 3,8095    |
| $L_2[H]$        | 0,0178           | 15,2381                  | 0,0297           | 41,4286   | 0,0251               | 19,5238    | 0,0195           | 7,1429    |
| $L_{\rm M}[H]$  | 0,4315           | 1,5290                   | 0,4311           | 1,6203    | 0,4327               | 1,2551     | 0,4363           | 0,4533    |
| <b>Fitness</b>  | $5,9756.10^{-5}$ |                          | $2,9735.10^{-5}$ |           | $1,4329.10^{-6}$     |            | $1,3861.10^{-6}$ |           |

Tabela 5 - Parâmetros estimados através da ED para o motor de 1 CV (2 pontos de operação). Motor de 1 CV - Simulado

A partir dos dados apresentados na Tabelas 4 e 5, pode-se observar que quanto maior a frequência de amostragem melhores são os parâmetros estimados, ou pelo menos a maioria deles e, consequentemente menor é o valor do fitness. No entanto, é possível notar que o fitness é menor quando considerado apenas 2 pontos de operação do que 3 pontos, de fato isso ocorre, pois o fitness nesse trabalho resulta da soma dos fitness individuais de cada ponto de operação. Ou seja, quanto maior a quantidade de pontos de operação considerados maior será o fitness (resultado da Equação 17), o que consequentemente resultará em valores menos exatos, porém ainda satisfatórios, já que com apenas um ponto não é possível obter o conjunto exclusivo de parâmetros do motor.

Além disso, verifica-se que os parâmetros  $R_2$  e  $L_M$  apresentam maior sensibilidade em relação aos demais parâmetros, uma vez que são bem estimados independentemente da frequência de amostragem e da quantidade de pontos de operação, sempre com erros relativos percentuais menores que 4%.

Portanto, entre as oito análises realizadas para o motor simulado de 1 CV, opta-se pela última análise, onde com apenas 2 pontos de operação e uma frequência de 12 kHz é possível estimar todos os parâmetros com erros inferiores a 8%.

A Figura 15 mostra o boxplot dos parâmetros estimados nesta última análise, a Figura 16 a sobreposição das curvas de corrente no regime permanente

considerando ainda a mesma análise e o primeiro ponto de operação (P1) e a Figura 17 também mostra a sobreposição das curvas de corrente considerando o ponto de operação P3.

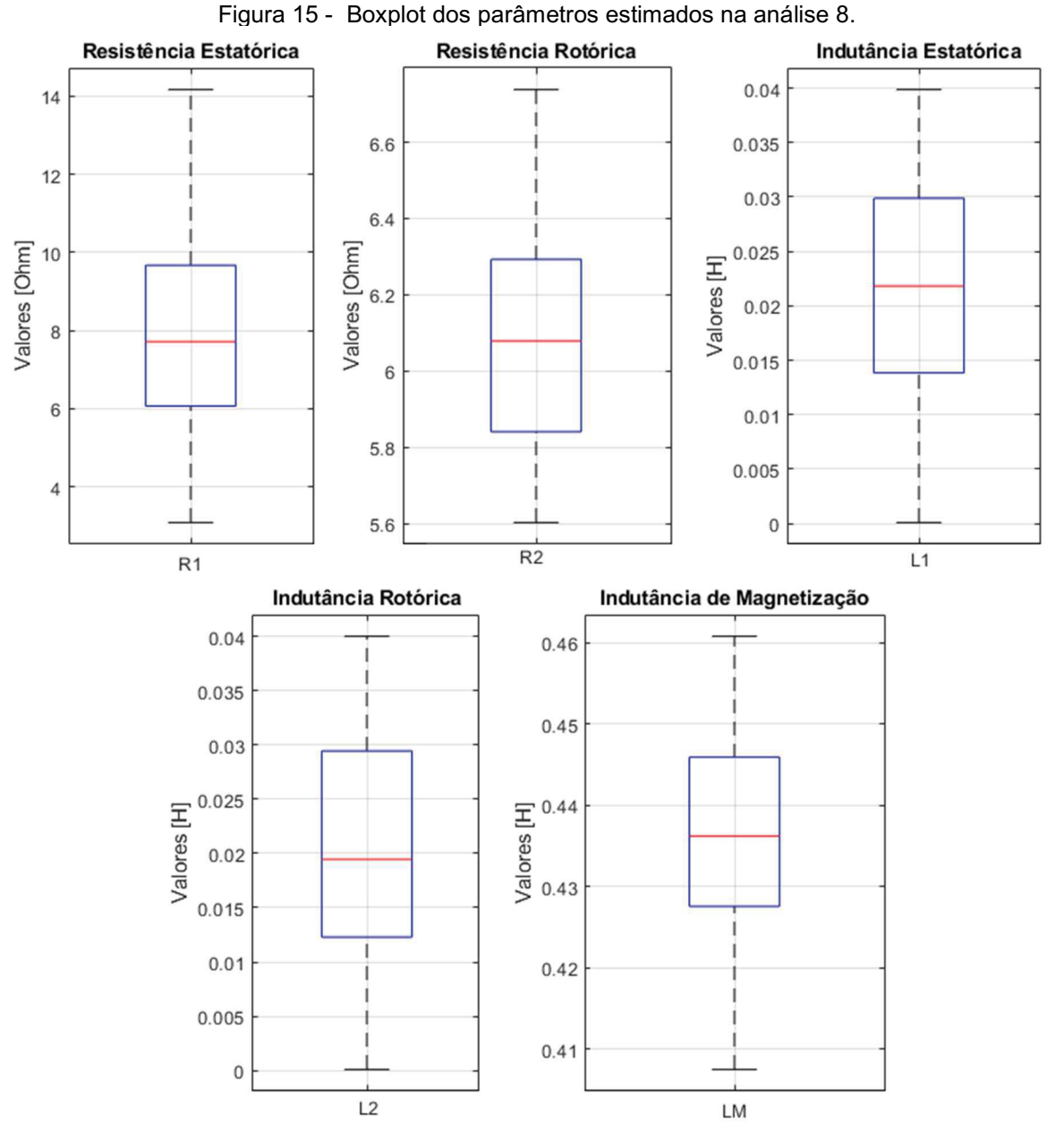

Fonte: Autoria própria (2019).

O boxplot consiste em uma função do MATLAB® que plota um diagrama de caixas para a variável solicitada. Em cada caixa, a marca central indica a mediana, e as bordas inferior e superior da caixa indicam os percentis 25 e 75, respectivamente. As ramificações se estendem aos pontos mais extremos de dados e os outliers (pontos muito fora do padrão ou pontos atípicos) são plotados

individualmente usando o símbolo '+'. Sendo assim, analisando os diagramas da Figura 15 é possível notar que não há outliers nessa análise e comprovar a sensibilidade dos parâmetros  $R_2$  e  $L_M$  novamente, já que esses variam seus valores a partir da segunda casa significativa de seu número, diferente dos demais que variam desde a primeira casa.

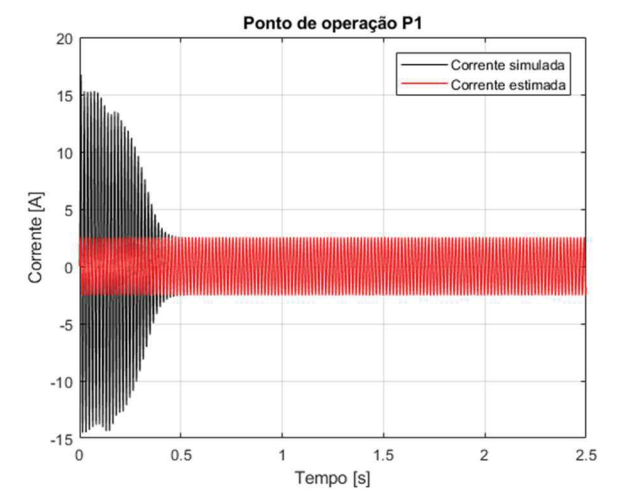

Figura 16 – Curvas de corrente do MIT de 1 CV para o ponto de operação P1 na Análise 8.

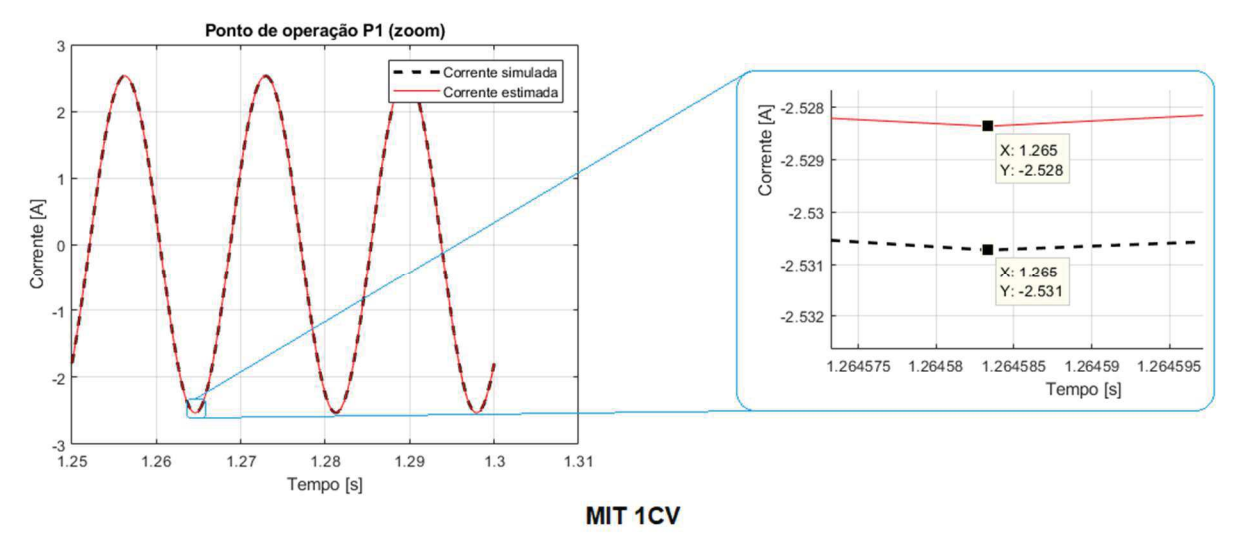

Fonte: Autoria própria (2019).

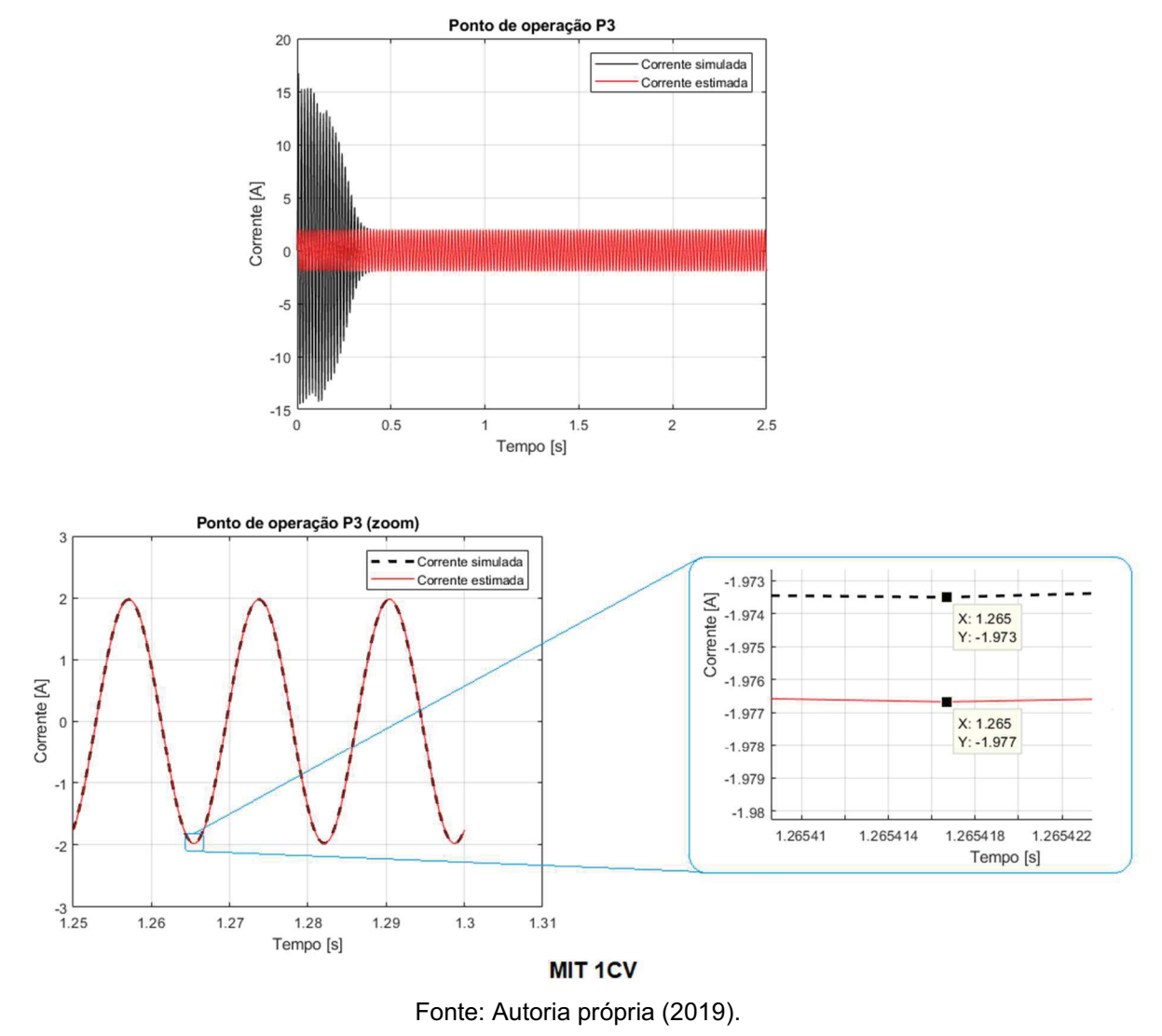

Figura 17 - Curvas de corrente do MIT de 1 CV para o ponto de operação P3 na Análise 8.

Analisando a Figura 16 percebe-se que a corrente estimada se aproxima quase que exatamente da corrente real simulada, com uma diferença na ordem de  $10^{-3}$ , assim como na Figura 17. Desse modo, comprova-se de forma qualitativa que a estimação de parâmetros foi condizente em regime permanente considerando dois pontos de operação e uma frequência de 12 kHz.

# 5.1.2 Motor de 5 HP

As Tabelas 6 e 7 apresentam os melhores valores para os parâmetros elétricos do MIT de 5HP estimados através da ED nas 4 frequências consideradas. A primeira tabela considera 3 pontos de operação da máquina enquanto que a segunda considera apenas 2 pontos.

|                 |             | Motor de 5 HP - Simulado |             |                        |                      |            |             |                        |  |
|-----------------|-------------|--------------------------|-------------|------------------------|----------------------|------------|-------------|------------------------|--|
|                 |             |                          |             |                        | 3 pontos de operação |            |             |                        |  |
|                 | Análise 1   |                          | Análise 2   |                        | Análise 3            |            | Análise 4   |                        |  |
|                 | 3 kHz       |                          | 6 kHz       |                        | 9 kHz                |            |             | 12 kHz                 |  |
|                 | Estimado    | Erro $[%]$               | Estimado    | Erro $\lceil\% \rceil$ | Estimado             | Erro $[%]$ | Estimado    | Erro $\lceil\% \rceil$ |  |
| $R_{1}[\Omega]$ | 0,8423      | 24,4574                  | 0,9825      | 11,8834                | 1,3060               | 17,1300    | 1,1065      | 0,7623                 |  |
| $R_{2}[\Omega]$ | 1,0952      | 1,1265                   | 1,0941      | 1,0249                 | 1,0866               | 0,3324     | 1,0890      | 0,5540                 |  |
| $L_1[H]$        | 0,0049      | 17,9779                  | 0,0051      | 14,6301                | 0,0054               | 9,6083     | 0,0057      | 4,5865                 |  |
| $L_2[H]$        | 0,0058      | 2,9126                   | 0,0061      | 2,1091                 | 0,0069               | 15,5005    | 0,0065      | 8,8048                 |  |
| $L_{\rm M}[H]$  | 0,2033      | 0,1964                   | 0,2023      | 0,6873                 | 0,2034               | 0,1473     | 0,2030      | 0,3436                 |  |
| <b>Fitness</b>  | 2,1336.10-4 |                          | 2,1128.10-4 | $F = 1$                | 1,0252.10-4          |            | 7,3514.10-5 |                        |  |

Tabela 6 - Parâmetros estimados através da ED para o motor de 5 HP (3 pontos de operação).

Fonte: Autoria própria (2019).

Tabela 7 - Parâmetros estimados através da ED para o motor de 5 HP (2 pontos de operação).

|                 |             | Motor de 5 HP - Simulado |             |            |                      |            |             |           |  |
|-----------------|-------------|--------------------------|-------------|------------|----------------------|------------|-------------|-----------|--|
|                 |             |                          |             |            | 2 pontos de operação |            |             |           |  |
|                 | Análise 5   |                          | Análise 6   |            | Análise 7            |            | Análise 8   |           |  |
|                 | 3 kHz       |                          | 6 kHz       |            | 9 kHz                |            |             | 12 kHz    |  |
|                 | Estimado    | Erro $[%]$               | Estimado    | Erro $[%]$ | Estimado             | Erro $[%]$ | Estimado    | Error [%] |  |
| $R_{1}[\Omega]$ | 0,9951      | 10,7534                  | 1,3455      | 20,6726    | 1,2894               | 15,6413    | 1,2615      | 13,1390   |  |
| $R_{2}[\Omega]$ | 1,0929      | 0,9141                   | 1,0830      | 0,0000     | 1,0850               | 0,1847     | 1,0839      | 0,0831    |  |
| $L_1[H]$        | 0,0049      | 17,9779                  | 0,0059      | 1,2387     | 0,0055               | 7,9344     | 0,0059      | 1,2387    |  |
| $L_2[H]$        | 0,0055      | 7,9344                   | 0,0061      | 2,1091     | 0,0065               | 8,8048     | 0,0064      | 7,1309    |  |
| $L_{\rm M}[H]$  | 0,2042      | 0,2455                   | 0,2029      | 0,3927     | 0,2029               | 0,3927     | 0,2025      | 0,5891    |  |
| <b>Fitness</b>  | 7,0382.10-5 |                          | 7,2404.10-5 |            | 7,0943.10-5          |            | 7,1918.10-5 |           |  |

As mesmas análises realizadas na seção anterior quanto ao fitness e aos valores estimados aplicam-se nesta seção. Porém, observa-se que, entre as oito análises realizadas para o motor de 5 HP, a quarta análise (3 pontos de operação e uma frequência de 12 kHz) foi a que estimou melhor todos os parâmetros, apresentando erros inferiores a 9%. No entanto, considerando que o fitness na oitava análise é extremamente próximo do fitness na quarta análise, opta-se por considerar esta análise como a mais adequada, tendo em vista que a mesma possui menos pontos de operação, reduzindo os cálculos no algoritmo. Sendo assim, garante-se um erro relativo percentual inferior a 14%.

As Figuras 18 e 19 mostram a sobreposição das curvas de corrente em regime permanente para o motor de 5 HP considerando 12 kHz e 2 pontos de operação, P1 e P3.

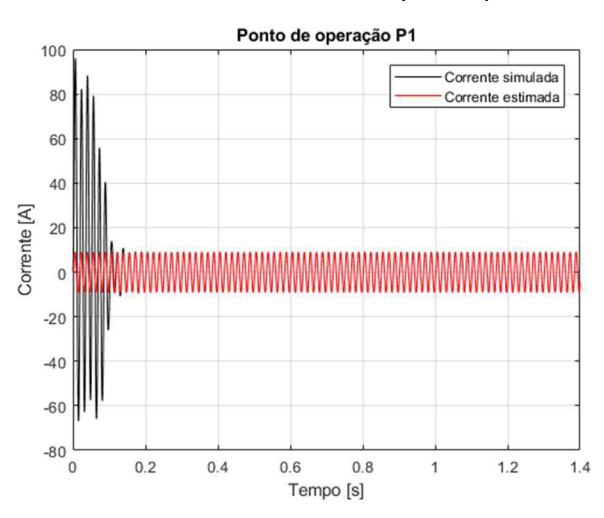

Figura 18 - Curvas de corrente do MIT de 5 HP para o ponto de operação P1 na Análise 8.

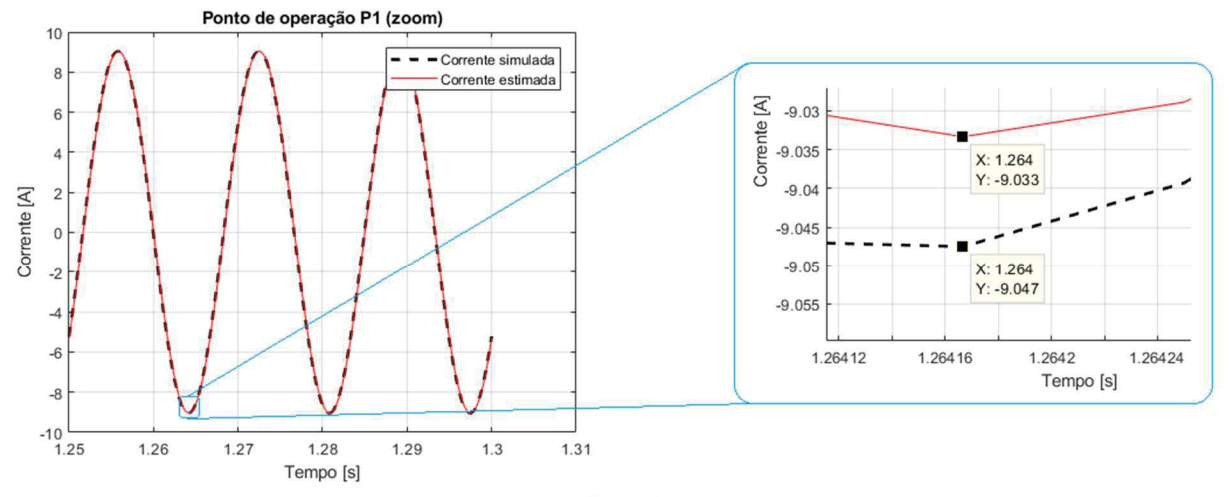

MIT<sub>5HP</sub> Fonte: Autoria própria (2019).

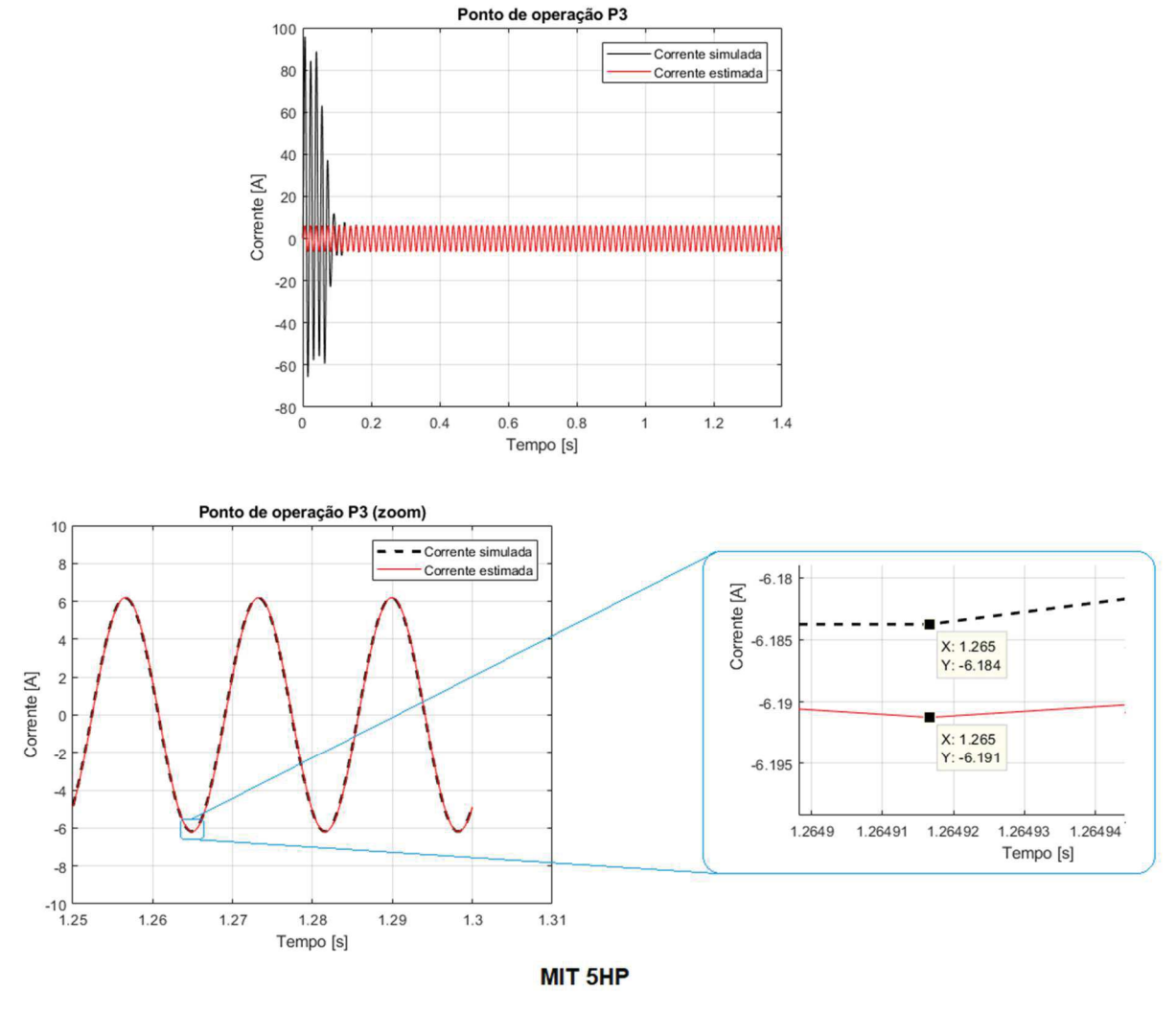

Figura 19 - Curvas de corrente do MIT de 5 HP para o ponto de operação P3 na Análise 8.

Fonte: Autoria própria (2019).

Analisando as Figuras 18 e 19 nota-se uma boa aproximação entre as curvas de corrente simulada e estimada, porém através do zoom é possível verificar que a sobreposição das curvas não é exata, apresentando um erro na ordem de  $10^{-2}$ . Desse modo, comprova-se de forma qualitativa que a estimação de parâmetros foi condizente em regime permanente para o motor de 5 HP considerando apenas dois pontos de operação e uma frequência de 12 kHz.

# 5.1.3 Motor de 10 HP

As Tabelas 8 e 9 apresentam os melhores valores para os parâmetros elétricos do MIT de 10HP estimados através da ED nas 4 frequências consideradas. A Tabela 8 considera 3 pontos de operação da máquina enquanto que a Tabela 9 considera apenas 2 pontos.

|                 |             | Motor de 10 HP - Simulado |                  |                        |                                                             |                 |           |                        |  |
|-----------------|-------------|---------------------------|------------------|------------------------|-------------------------------------------------------------|-----------------|-----------|------------------------|--|
|                 |             |                           |                  |                        | 3 pontos de operação                                        |                 |           |                        |  |
|                 | Análise 1   |                           | <b>Análise 2</b> |                        | Análise 3                                                   |                 | Análise 4 |                        |  |
|                 | 3 kHz       |                           | 6 kHz            |                        |                                                             | 9 kHz<br>12 kHz |           |                        |  |
|                 | Estimado    | Erro $[%]$                | Estimado         | Erro $\lceil\% \rceil$ | Estimado                                                    | Error [%]       | Estimado  | Erro $\lceil\% \rceil$ |  |
| $R_{1}[\Omega]$ | 0,4812      | 29,6183                   | 0,7942           | 16,1621                | 0,8164                                                      | 19,4091         | 0,7625    | 11,5255                |  |
| $R_{2}[\Omega]$ | 0,4593      | 1,8404                    | 0,4513           | 0,0665                 | 0,4485                                                      | 0,5543          | 0,4544    | 0,7539                 |  |
| $L_1[H]$        | 0,0035      | 15,7033                   | 0,0031           | 25,3372                | 0,004                                                       | 3,6609          | 0,0038    | 8,4778                 |  |
| $L_2[H]$        | 0,0047      | 13,1985                   | 0,0052           | 25,2408                | 0,0049                                                      | 18,0154         | 0,0052    | 25,2408                |  |
| $L_{\rm M}[H]$  | 0,1478      | 0,5384                    | 0,1490           | 0,2692                 | 0,147                                                       | 1,0767          | 0,1472    | 0,9421                 |  |
| <b>Fitness</b>  | 7,2923.10-4 |                           | 2,6611.10-4      |                        | 6,1428.10-5<br>$F_{\text{cutoff}}$ , Autoria prápria (9040) |                 |           | 8,4488.10-5            |  |

Tabela 8 - Parâmetros estimados através da ED para o motor de 10 HP (3 pontos de operação).

Fonte: Autoria própria (2019).

Tabela 9 - Parâmetros estimados através da ED para o motor de 10 HP (2 pontos de operação).

|                 |             | Motor de 10 HP - Simulado |             |                        |                      |                        |            |            |
|-----------------|-------------|---------------------------|-------------|------------------------|----------------------|------------------------|------------|------------|
|                 |             |                           |             |                        | 2 pontos de operação |                        |            |            |
|                 | Análise 5   |                           | Análise 6   |                        | <b>Análise 7</b>     |                        | Análise 8  |            |
|                 | 3 kHz       |                           | 6 kHz       |                        | 9 kHz<br>12 kHz      |                        |            |            |
|                 | Estimado    | Error [%]                 | Estimado    | Erro $\lceil\% \rceil$ | Estimado             | Erro $\lceil\% \rceil$ | Estimado   | Erro $[%]$ |
| $R_{1}[\Omega]$ | 0,9157      | 33,9330                   | 0,8359      | 22,2612                | 0,7990               | 16,8641                | 0,7566     | 10,6626    |
| $R_{2}[\Omega]$ | 0,4489      | 0,4656                    | 0,4495      | 0,3326                 | 0,4498               | 0,2661                 | 0,4522     | 0,2661     |
| $L_1[H]$        | 0,0039      | 6,0694                    | 0,0037      | 10,8863                | 0,0040               | 3,6609                 | 0,0037     | 10,8863    |
| $L_2[H]$        | 0,0055      | 32,4663                   | 0,0049      | 18,0154                | 0,0051               | 22,8324                | 0,0050     | 20,4239    |
| $L_{\rm M}[H]$  | 0,1499      | 0,8748                    | 0,1473      | 0,8748                 | 0,1469               | 1,1440                 | 0,1478     | 0,5384     |
| <b>Fitness</b>  | 4,7037.10-5 |                           | 5,1943.10-5 |                        | 5,5326. 10-5         |                        | 4,782410-5 |            |

Novamente, as mesmas análises realizadas na seção anterior quanto ao fitness e aos valores estimados também se aplicam nesta seção.

De todas as análises realizadas para o motor de 10 HP a oitava análise (2 pontos de operação e uma frequência de 12 kHz) também foi a que estimou melhor todos os parâmetros, apresentando erros inferiores a 21%.

As Figuras 20 e 21 mostram de forma qualitativa a sobreposição das curvas de corrente em regime permanente para o motor de 10 HP e considerando a Análise 8.

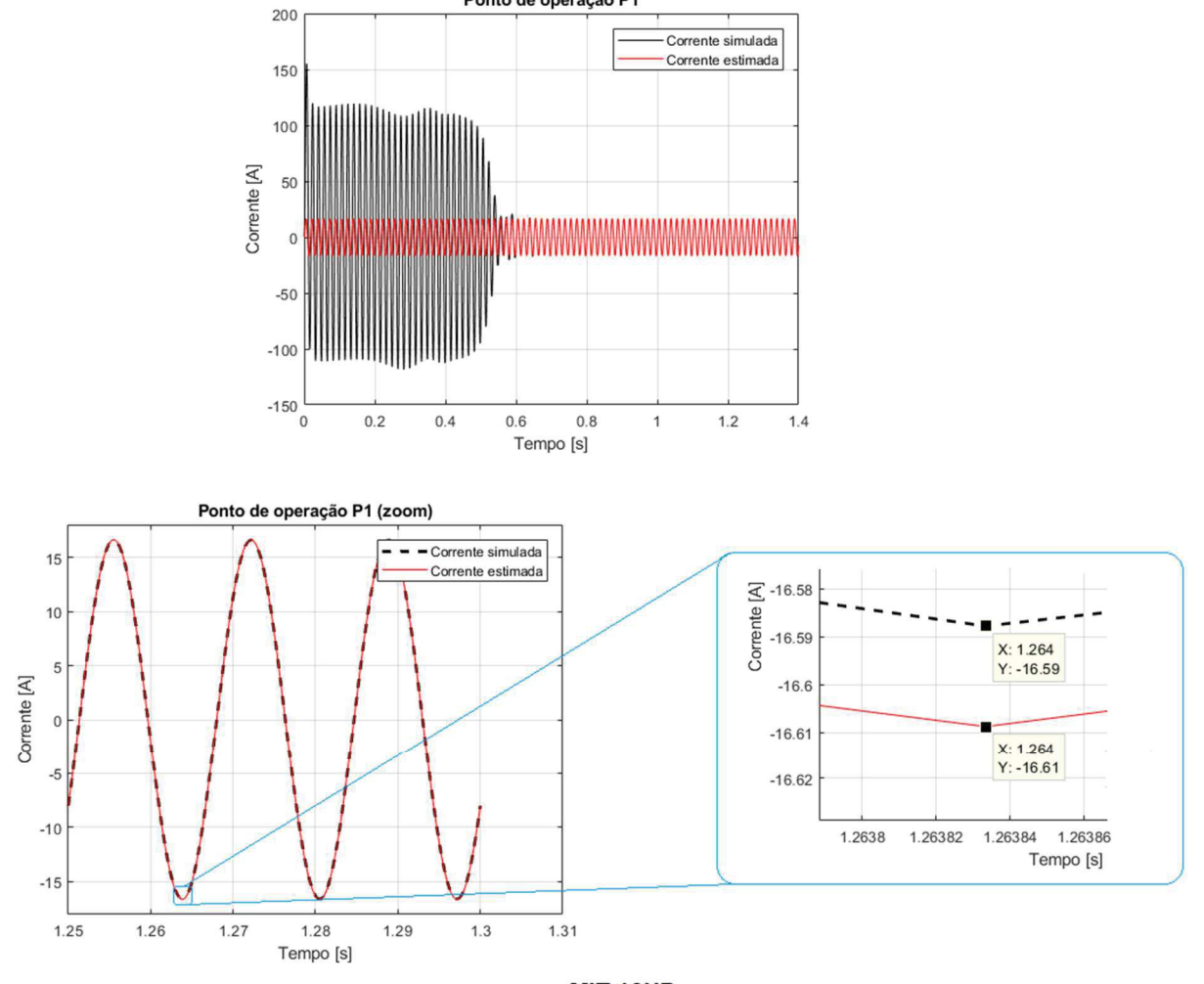

Figura 20 - Curvas de corrente do MIT de 10 HP para o ponto de operação P1 na Análise 8.

Ponto de operação P1

MIT 10HP Fonte: Autoria própria (2019).

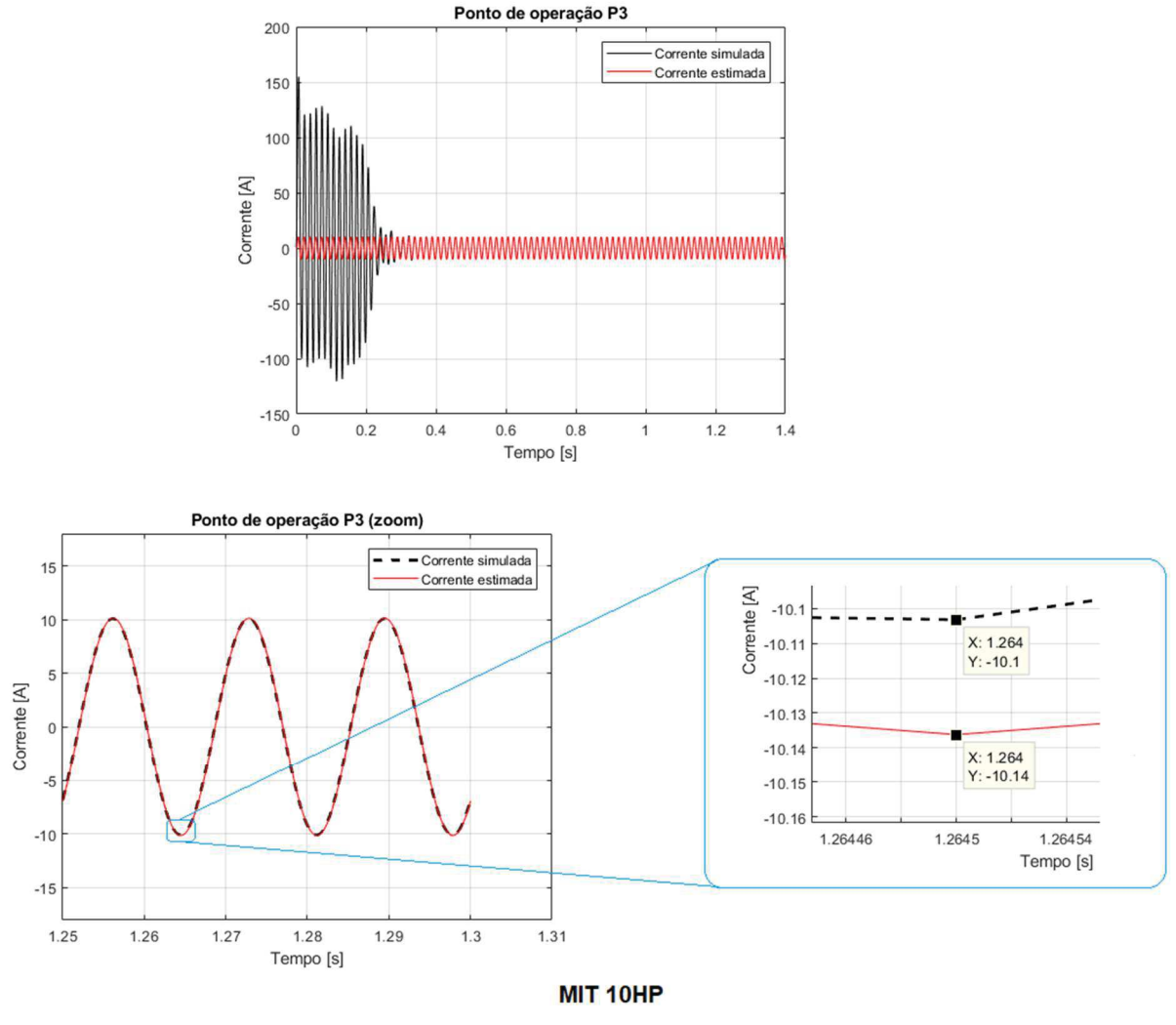

Figura 21 - Curvas de corrente do MIT de 10 HP para o ponto de operação P3 na Análise 8.

Fonte: Autoria própria (2019).

Analisando as Figuras 20 e 21 é possível perceber uma boa aproximação entre as curvas de corrente simulada e estimada, porém através do zoom nota-se que a sobreposição das curvas não é exata apresentando um erro na ordem de  $10^{-2}$ .

No entanto, para todos os motores analisados a melhor análise foi a oitava, com uma frequência de amostragem de 12 kHz e considerando apenas dois pontos de operação.

Dentre as melhores análises citadas no parágrafo anterior, os menores erros relativos percentuais para os parâmetros elétricos foram, aproximadamente:

- 1,95% para o parâmetro  $R_1$  (MIT de 1 CV);
- $\bullet$   $\,$  0,08% para o parâmetro  $\,R_{\rm 2}^{}$ (MIT de 5 HP);
- 1,24% para o parâmetro  $L_{\text{1}}$  (MIT de 5 HP);
- $\bullet$   $\,$  7,13% para o parâmetro  $\, L_{\rm 2}$  (MIT de 5 HP);
- 0,45% para o parâmetro  $L_M$  (MIT de 5 HP).

De modo geral, a evolução diferencial conseguiu obter soluções factíveis para os parâmetros elétricos dos motores de indução trifásicos simulados em MATLAB® nas diferentes análises realizadas, considerando um amplo espaço de busca,  $L_2 \neq L_1$ e apenas dois pontos de operação. No entanto, dado que os motores considerados neste trabalho, tanto na etapa de simulação quanto na etapa experimental, são todos pertencentes à classe A (conjugado de partida normal, corrente de partida normal e X<sub>1</sub> igual a X<sub>2</sub>) optou-se por considerar  $L_2 = L_1$  como premissa no algoritmo de ED para a estimação dos parâmetros elétricos do motor real, e que assim, talvez, os dados obtidos sejam melhores.

Além disso, essa afirmação pode ser tomada, pois, felizmente, o desempenho do motor é pouco afetado pelo modo de distribuição da reatância de dispersão total entre o estator e o rotor, e se a classe do motor for desconhecida é usual assumir que  $X_1$  e  $X_2$  sejam iguais (FITZGERALD et al., 2006).

#### 5.2 Resultados experimentais

A partir das conclusões tomadas na seção 5.1, para a estimação dos parâmetros elétricos do motor real de 1 CV do laboratório, foi considerado apenas dois pontos de operação, sendo P1 o motor operando a vazio e P2 o motor com rotor bloqueado. Além disso, ainda foram consideradas todas as frequências de amostragem para verificar a possibilidade de se utilizar uma frequência menor nas estimações.

Os intervalos de busca foram os mesmos do MIT de 1 CV simulado apresentados na Tabela 2 da seção 4, assim como as demais condições impostas ao algoritmo, como, por exemplo, os valores do fator de ponderação da mutação e a probabilidade de cruzamento.

No entanto, sabendo que na estimação dos parâmetros, através da ED, são considerados apenas dados monofásicos, uma vez que se considera o circuito equivalente monofásico do MIT em regime permanente, e sabendo que um motor real não apresenta suas três fases equilibradas e balanceadas, ao invés de estimar os

parâmetros utilizando apenas uma fase da rede elétrica, como foi realizado na estimação de parâmetros dos motores simulados, foi executada uma estimação para cada fase da rede (fases A, B e C). Ou seja, para cada frequência de amostragem foram obtidos três conjuntos de valores para os parâmetros elétricos do MIT, e para obter um conjunto único, foi calculada a média aritmética dos três valores para cada parâmetro, tomando os valores médios obtidos como dados estimados para os parâmetros.

Além disso, as estimações foram realizadas considerando ora  $L_2 = L_1$  ora  $L_{\rm 2}$   $\neq$   $L_{\rm 1}$ , tendo em vista que os motores considerados apresentam valores iguais para  $L_{\!\scriptscriptstyle 1}$  e  $L_{\!\scriptscriptstyle 2}$ , e também com o intuito de comprovar que se de fato considerarmos  $L_{\!\scriptscriptstyle 2}=$   $\!L_{\!\scriptscriptstyle 1}$ no algoritmo de ED, o resultado obtido na estimação é melhor, isto é, os parâmetros estimados estarão mais próximos dos parâmetros reais.

Sendo assim, as Tabelas 10 e 11 apresentam os parâmetros estimados em cada frequência de amostragem utilizada considerando  $L_2 \neq L_1$  e  $L_2 = L_1$ respectivamente.

|                                    |           | Motor de 1 CV    |                      |           |  |  |  |
|------------------------------------|-----------|------------------|----------------------|-----------|--|--|--|
|                                    |           |                  | 2 pontos de operação |           |  |  |  |
|                                    | Análise 1 | <b>Análise 2</b> | Análise 3            | Análise 4 |  |  |  |
|                                    | 3 kHz     | 6 kHz            | 9 kHz                | 12 kHz    |  |  |  |
| $R_{\scriptscriptstyle 1}[\Omega]$ | 9,4007    | 13,2675          | 11,2333              | 12,7855   |  |  |  |
| $R_{2}[\Omega]$                    | 7,2614    | 3,3776           | 4,8881               | 3,6390    |  |  |  |
| $L_1[H]$                           | 0,0282    | 0,0272           | 0,0277               | 0,0287    |  |  |  |
| $L_2[H]$                           | 0,0231    | 0,0232           | 0,0242               | 0,0224    |  |  |  |
| $L_{\rm M}$  H                     | 0,4514    | 0,4512           | 0,4504               | 0,4502    |  |  |  |

Tabela 10 - Parâmetros estimados através da ED para o motor de 1 CV do LSI ( $L_2 \neq L_1$ ).

|                 |           | Motor de 1 CV        |                  |           |  |  |  |
|-----------------|-----------|----------------------|------------------|-----------|--|--|--|
|                 |           | 2 pontos de operação |                  |           |  |  |  |
|                 | Análise 1 | Análise 2            | <b>Análise 3</b> | Análise 4 |  |  |  |
|                 | 3 kHz     | 6 kHz                | 9 kHz            | 12 kHz    |  |  |  |
| $R_{1}[\Omega]$ | 10,2630   | 13,3804              | 11,0505          | 12,2188   |  |  |  |
| $R_{2}[\Omega]$ | 6,3996    | 3,3204               | 5,2572           | 4,3155    |  |  |  |
| $L_1[H]$        | 0,0259    | 0,0255               | 0,0262           | 0,0259    |  |  |  |
| $L_2[H]$        | 0,0259    | 0,0255               | 0,0262           | 0,0259    |  |  |  |
| $L_{\rm M}[H]$  | 0,4541    | 0,4521               | 0,4513           | 0,4530    |  |  |  |

Tabela 11 - Parâmetros estimados através da ED para o motor de 1 CV do LSI ( $L_2 = L_1$ ).

Analisando as Tabelas 10 e 11 é possível verificar que o parâmetro que sofre menos variação é a indutância de magnetização  $\, L_{\scriptscriptstyle M} \,$ , permanecendo como parâmetro mais sensível da estimação. Ou seja, se este parâmetro não convergir para o ponto ótimo, a função objetivo apresentará um valor alto e, consequentemente, toda a estimação é prejudicada.

Além disso, ao considerar  $L_{\scriptscriptstyle 2}$   $\neq$   $L_{\scriptscriptstyle 1}$  na estimação,  $\,$   $L_{\scriptscriptstyle 1}$  tende a ser maior que  $L_{\scriptscriptstyle 2}$ , sendo que a diferença entre os parâmetros é 0,04 aproximadamente. E ao considerar  $L_2 = L_1$  o valor obtido para as indutâncias, rotórica e estatórica, é praticamente a média dos valores obtidos para esses mesmos parâmetros quando considerados diferentes.

Outra análise que pode ser feita é que em ambas estimações, os valores obtidos para os parâmetros  $\mathit{L}_{\text{1}}$  ,  $\mathit{L}_{\text{2}}$  e  $\mathit{L}_{\text{M}}$  prevalecem os mesmos até a segunda casa decimal, enquanto que os parâmetros  $\,R_{\!1} \,$ e  $\,R_{\!2} \,$ são próximos, mas apenas para a parte inteira do numeral.

Por fim, considerando as observações realizadas na seção 5.1 e os dados obtidos nessa seção, acredita-se que os parâmetros estimados na frequência de 12kHz tendem a ser melhores do que os parâmetros estimados nas demais análises.

# 5.3 Resultados de validação

A Tabela 13 apresenta os parâmetros determinados a partir dos ensaios a vazio e com rotor bloqueado. Assim como na estimação de parâmetros, os valores descritos na Tabela 13 correspondem a uma média dos parâmetros determinados a partir de cada fase da rede elétrica, uma vez que o motor real, diferente do simulado, não é equilibrado e balanceado, de modo que, dependendo da fase considerada nos cálculos os valores de tensão, corrente e fator de potência podem ser diferentes. Ou seja, uma fase pode contribuir mais ou menos que outra no valor dos parâmetros elétricos do MIT. Por isso, novamente, a média aritmética foi a estratégia utilizada para balancear os valores obtidos.

Os dados considerados para determinar os parâmetros a partir dos ensaios estão contidos na Tabela 12.

|      |                 | Tensão de fase   | <b>Corrente de fase</b>                           | Potência ativa trifásica         |
|------|-----------------|------------------|---------------------------------------------------|----------------------------------|
| Fase | <b>Ensaio</b>   | $(V_{Frms})$ [V] | $\left(I_{\scriptscriptstyle\it Frms}\right)$ [A] | $\left(\,P_{3\phi}\,\right)$ [W] |
| A    | A vazio         | 224,6148         | 1,2433                                            | 500,9986                         |
|      | Rotor bloqueado | 30,4880          | 1,2158                                            | 104,6134                         |
| B    | A vazio         | 221,3773         | 1,1995                                            | 559,1838                         |
|      | Rotor bloqueado | 29,9536          | 1,2234                                            | 108,1398                         |
| C    | A vazio         | 217,8601         | 1,2290                                            | 508,1382                         |
|      | Rotor bloqueado | 28,6584          | 1,1784                                            | 96,8576                          |

Tabela 12 - Dados de ensaio do motor de 1CV do LSI calculados na frequência de 12kHz.

Fonte: Autoria própria (2019).

Esses dados foram obtidos de forma indireta a partir das curvas aquisitadas em laboratório do motor de 1CV. Ou seja, foram calculados via programação em MATLAB®, assim como descrito na seção 4.2 deste trabalho.

Além disso, vale ressaltar que para o cálculo dos parâmetros a partir dos ensaios, foram considerados os dados nas três fases na frequência de 12 kHz, já que das análises anteriores, para os motores simulados, foi possível constatar que quanto maior frequência de amostragem, melhores são os parâmetros obtidos.

| Motor de 1 CV                      |         |  |  |  |  |
|------------------------------------|---------|--|--|--|--|
|                                    | 12 kHz  |  |  |  |  |
| $R_{\scriptscriptstyle 1}[\Omega]$ | 13,1000 |  |  |  |  |
| $R_{2} \Omega $                    | 11,0722 |  |  |  |  |
| $L_1[H]$                           | 0,0090  |  |  |  |  |
| $L_{2}[H]$                         | 0,0090  |  |  |  |  |
| $L_{\rm M}[H]$<br>0,3567           |         |  |  |  |  |

Tabela 13 - Parâmetros determinados para o motor de 1 CV do LSI (IEEE Standard Test Procedure for Polyphase Induction Motors and Generators, 2018).

Fonte: Autoria própria (2019).

Portanto, com o intuito de comprovar a robustez do algoritmo, os parâmetros estimados via ED na frequência de 12 kHz e os parâmetros determinados por meio dos ensaios, na mesma frequência, foram submetidos à análise estática do motor realizada via script em MATLAB®, na qual foi possível obter os valores de torque considerados no experimento, determinar os valores de corrente, fator de potência, potência de entrada, potência de saída e rendimento do motor e compará-los entre si considerando o erro relativo percentual para cada dado analisado.

A Tabela 14 apresenta todos os dados coletados e calculados para o MIT de 1CV do LSI na etapa de validação experimental. A Tabela 15 apresenta os dados obtidos a partir dos parâmetros determinados pelo método do IEEE. A Tabela 16, os dados obtidos a partir dos parâmetros estimados na frequência de 12kHz e considerando  $L_2 \neq L_1$  e a Tabela 17 o mesmo da Tabela 16, porém considerando  $L_2 = L_1$ .

Pela Tabela 14 nota-se o desequilíbrio entre as fases do motor a partir dos valores de tensão e corrente. A carga aplicada variou de 4,55 a 0,45 N.m ponderando 11 pontos de operação diferentes.

Analisando a Tabela 15 é possível notar que os valores obtidos estão bem distantes dos valores reais do motor apresentados na Tabela 14, principalmente, os valores de escorregamento (com erros relativos percentuais acima de 89%), de corrente (com o menor erro igual a 11% para o primeiro ponto de operação), e de fator de potência (FP). Por outro lado, analisando as Tabelas 16 e 17, nota-se uma grande redução dos erros relativos percentuais para todos os dados, onde o maior erro para o escorregamento foi de 44% na Tabela 16 para o menor torque aplicado, e 35% na Tabela 17.

Comparando as Tabelas 16 e 17 com a Tabela 15, conclui-se que os parâmetros estimados são melhores que os parâmetros determinados via ensaios a vazio e com rotor bloqueado, uma vez que os dados obtidos na análise estática do motor, a partir dos parâmetros estimados, ficaram mais próximos dos valores reais. Os únicos valores que ficaram piores foram os de potência de entrada e, consequentemente, os de rendimento e de fator de potência para os dois últimos pontos de operação considerados, que foram os testes de menores cargas aplicadas (0,5 e 0,45 N.m).

Além disso, comparando a Tabela 16 com a Tabela 17 comprova-se que, de fato, ao considerar  $L_2 = L_1$  a precisão é ainda maior. Essa análise é comprovada também de forma qualitativa pelas Figuras 22 a 27 onde é possível notar que a curva em azul, obtida a partir dos parâmetros estimados na condição em que  $L_2 = L_1$ , é a curva mais próxima da curva real, representada em preto.

|        |          | Tensão de Linha = Tensão de Fase |          |                       |                          |        |        |                             |                            | Tabela 14 - Dados aquisitados do motor de 1CV do LSI (ligação em delta). |             |               |                 |        |                             |           |
|--------|----------|----------------------------------|----------|-----------------------|--------------------------|--------|--------|-----------------------------|----------------------------|--------------------------------------------------------------------------|-------------|---------------|-----------------|--------|-----------------------------|-----------|
|        |          |                                  |          |                       | <b>Corrente de Linha</b> |        |        |                             |                            |                                                                          |             |               |                 |        |                             |           |
| s      | Vab [V]  | $Vbc$ [V]                        | Vca [V]  | Média de<br>Tesão [V] | la [A]                   | Ib [A] | Ic [A] | Média de<br>Corrente<br>[A] | Corrente<br>de Fase<br>[A] | Velocidade<br>[rpm]                                                      | Pent<br>[W] | Psaida<br>[W] | Torque<br>[N.m] | Rend   | Potência<br>Aparente<br>[W] | <b>FP</b> |
| 0,0372 | 220,0000 | 218,9000                         | 218,9000 | 219,2667              | 3,3200                   | 3,2500 | 3,1700 | 3,2467                      | 1,8745                     | 1733                                                                     | 1000        | 826           | 4,55            | 0,8260 | 1233,0223                   | 0,8110    |
| 0,0317 | 220,1000 | 218,8000                         | 218,7000 | 219,2000              | 3,1000                   | 3,0500 | 2,9600 | 3,0367                      | 1,7532                     | 1743                                                                     | 894         | 745           | 4,08            | 0,8333 | 1152,9177                   | 0,7754    |
| 0,0317 | 220,6000 | 219,0000                         | 219,4000 | 219,6667              | 3,0800                   | 2,9900 | 2,8900 | 2,9867                      | 1,7244                     | 1743                                                                     | 875         | 729           | 4,00            | 0,8331 | 1136,3485                   | 0,7700    |
| 0,0272 | 221,1000 | 219,4000                         | 219,8000 | 220,1000              | 2,8900                   | 2,7500 | 2,6700 | 2,7700                      | 1,5993                     | 1751                                                                     | 768         | 640           | 3,50            | 0,8333 | 1055,9915                   | 0,7273    |
| 0,0222 | 221,2000 | 219,6000                         | 219,9000 | 220,2333              | 2,6400                   | 2,5400 | 2,4900 | 2,5567                      | 1,4761                     | 1760                                                                     | 660         | 549           | 3,00            | 0,8318 | 975,2541                    | 0,6767    |
| 0,0194 | 220,5000 | 220,4000                         | 220,4000 | 220,4333              | 2,4700                   | 2,3800 | 2,3300 | 2,3933                      | 1,3818                     | 1765                                                                     | 560         | 460           | 2,50            | 0,8214 | 913,7788                    | 0,6128    |
| 0,0150 | 221,4000 | 220,1000                         | 220,6000 | 220,7000              | 2,3500                   | 2,1900 | 2,1600 | 2,2333                      | 1,2894                     | 1773                                                                     | 461         | 372           | 2,00            | 0,8069 | 853,7221                    | 0,5400    |
| 0,0111 | 221,5000 | 220,7000                         | 220,6000 | 220,9333              | 2,2100                   | 2,1100 | 2,0700 | 2,1300                      | 1,2298                     | 1780                                                                     | 362         | 278           | 1,50            | 0,7680 | 815,0823                    | 0,4441    |
| 0,0083 | 221,9000 | 221,2000                         | 220,7000 | 221,2667              | 2,1100                   | 2,0400 | 2,0100 | 2,0533                      | 1,1855                     | 1785                                                                     | 265         | 186           | 1,00            | 0,7019 | 786,9300                    | 0,3368    |
| 0,0033 | 221,8000 | 221,1000                         | 220,5000 | 221,1333              | 2,0800                   | 2,0000 | ,9900  | 2,0233                      | 1,1682                     | 1794                                                                     | 178         | 91            | 0,50            | 0,5112 | 774,9653                    | 0,2297    |
| 0,0044 | 222,1000 | 221,4000                         | 220,8000 | 221,4333              | 2,0900                   | 2,0100 | ,9900  | 2,0300                      | 1,1720                     | 1792                                                                     | 170         | 85            | 0,45            | 0,5000 | 778,5736                    | 0,2183    |

| s      | Erro $[%]$ |          | Tensão [V] Corrente [A] | Erro [%] | Velocidade<br>[rpm] | Erro [%] | Pent [W]  | Erro [%] | Psaida [W] | Erro [%] | Torque [N.m] | Erro $\lceil \% \rceil$ | Rend   | Erro $\lceil \% \rceil$ | <b>FP</b> | Erro [%] |
|--------|------------|----------|-------------------------|----------|---------------------|----------|-----------|----------|------------|----------|--------------|-------------------------|--------|-------------------------|-----------|----------|
| 0,0831 | 123.1194   | 220,0000 | 2,0884                  | 11.4146  | 1650.5100           | 4,7600   | 1029,0338 | 2,9034   | 786.4001   | 4.7942   | 4,5498       | 0.0034                  | 0.7642 | 4804.                   | 0.7466    | 7,9471   |
| 0,0729 | 130.1789   | 220,0000 | ,9817                   | 13,0336  | 1668,7980           | 4,2571   | 923,3888  | 3,2873   | 712,9921   | 4,2964   | 4,0799       | 0,0018                  | 0.7721 | 7,3423                  | 0,7060    | 8,9547   |
| 0,0712 | 124,8421   | 220,0000 | .9646                   | 13,9343  | 1671,8400           | 4,0826   | 905,6059  | 3,4978   | 700,2381   | 3,9454   | 3,9997       | 0,0087                  | 0.7732 | 7,1917                  | 0,6984    | 9,2977   |
| 0,0610 | 123.8980   | 220,0000 | .8658                   | 16,6654  | 1690.2900           | 3,4672   | 796.4496  | 3.7044   | 619,4353   | 3,2132   | 3,4995       | 0.0143                  | 0.7777 | 6.6705                  | 0.6468    | 11,0692  |
| 0,0512 | 130,2200   | 220,0000 | ,7808                   | 20,6425  | 1707,9120           | 2,9595   | 690,0774  | 4,5572   | 536,5197   | 2,2733   | 2,9998       | 0.0068                  | 0.7775 | 6,5328                  | 0,5871    | 13,2412  |
| 0,0418 | 114.8686   | 220,0000 | 1,7103                  | 23.7723  | 1724,7960           | 2,2778   | 586,1873  | 4,6763   | 451,5451   | 8380     | 2,5000       | 0.0012                  | 0.7703 | 6,2233                  | 0,5193    | 15,2617  |
| 0,0328 | 118.4667   | 220,0000 | 1,6548                  | 28,3395  | 1741.0140           | 8041.ا   | 484,5475  | 5,1079   | 364,5742   | 9962.    | 1,9997       | 0,0172                  | 0.7524 | 6.7589                  | 0.4436    | 17,8410  |
| 0,0241 | 117.0800   | 220,0000 | 1,6150                  | 31,3279  | 1756.5840           | 1,3155   | 385,2395  | 6,4198   | 275,9152   | 0,7499   | 1,5000       | 0.0030                  | 0.7162 | 6.7372                  | 0.3614    | 18,6226  |
| 0,0158 | 89,3600    | 220,0000 | ,5909                   | 34,1950  | 1771,5960           | 0,7509   | 287,8641  | 8,6279   | 185,4277   | 0,3077   | 0,9995       | 0.0503                  | 0.6442 | 8.2259                  | 0,2742    | 18,5861  |
| 0,0078 | 132.5000   | 220.0000 | .5823                   | 35.4490  | 1786.0500           | 0.4431   | 192,5798  | 8.1909   | 93.4584    | 2.7015   | 0.4997       | 0.0631                  | 0.4853 | 5.0738                  | 0.1844    | 19.7128  |
| 0,0070 | 56,6000    | 220,0000 | .5823                   | 35,0019  | 1787,4720           | 0,2527   | 183,1240  | 7,7200   | 84,1459    | 1,0048   | 0,4495       | 0,1030                  | 0,4595 | 8,0995                  | 0,1754    | 19,6887  |

Tabela 15 – Dados obtidos a partir dos parâmetros determinados pelos ensaios.

| s      | Erro [%] |          | Tensão [V]   Corrente [A] | Erro [%] | Velocidade<br>[rpm] | <b>Erro</b> [%] | Pent [W]  | Erro [%] | Psaida [W] |        |        | $ $ Erro [%] | Rend   | Erro $\lceil \% \rceil$ | <b>FP</b> | Erro [%] |
|--------|----------|----------|---------------------------|----------|---------------------|-----------------|-----------|----------|------------|--------|--------|--------------|--------|-------------------------|-----------|----------|
| 0,0298 | 20,0478  | 220,0000 | .9467                     | 3,8551   | 1746,4320           | 0,7751          | 1002,9569 | 0,2957   | 832,0734   | 0,7353 | 4,5497 | 0,0069       | 0,8296 | 0,4383                  | 0.7806    | 3,7492   |
| 0,0260 | 17,8947  | 220,0000 | .8065                     | 3,0400   | 1753,2000           | 0,5852          | 894.1248  | 0,0140   | 748.9553   | 0,5309 | 4,0794 | 0,0148       | 0.8376 | 0,5169                  | 0.7499    | 3,2898   |
| 0,0254 | 19,8526  | 220,0000 | ,7838                     | 3,4473   | 1754,3160           | 0,6492          | 875,8627  | 0,0986   | 734,6831   | 0,7796 | 3,9991 | 0,0222       | 0,8388 | 0,6803                  | 0.7440    | 3,3838   |
| 0,0217 | 20,4694  | 220,0000 | .6506                     | 3,2112   | 1761,0300           | 0,5728          | 764,1249  | 0,5046   | 645,3406   | 0,8345 | 3,4994 | 0,0171       | 0.8445 | ,3458                   | 0,7014    | 3,5563   |
| 0,0181 | 18.4600  | 220,0000 | .5324                     | 3.8119   | 1767.3840           | 0,4195          | 655,4653  | 0,6871   | 555,1544   | 1,1210 | 2,9995 | 0,0154       | 0.8470 | ,8206                   | 0,6481    | 4,2323   |
| 0,0148 | 24,0914  | 220.0000 | ,4302                     | 3,5056   | 1773.4320           | 0,4777          | 549.4729  | .8798    | 464,0602   | 0,8826 | 2,4988 | 0,0481       | 0.8446 | 2,8154                  | 0,5821    | 5,0163   |
| 0,0116 | 22,9333  | 220.0000 | .3462                     | 4.4001   | 1779.1920           | 0,3492          | 446,2749  | 3.1942   | 372,4128   | 0.1110 | .9988  | 0.0591       | 0.8345 | 3.4142                  | 0.5023    | 6,9791   |
| 0,0085 | 23,5000  | 220,0000 | ,2816                     | 4,2184   | 1784,7000           | 0,2640          | 345,6153  | 4,5262   | 280,2094   | 0,7948 | .4993  | 0,0466       | 0,8108 | 5,5732                  | 0,4086    | 8,0020   |
| 0,0056 | 33,2800  | 220,0000 | ,2379                     | 4,4247   | 1789.9920           | 0,2797          | 247.1665  | 6,7296   | 187,3372   | 0.7189 | 0,9994 | 0,0588       | 0.7579 | 7,9860                  | 0,3025    | 10,1674  |
| 0,0027 | 18,1000  | 220,0000 | ,2159                     | 4,0893   | 1795.0860           | 0,0605          | 150,8801  | 15,2359  | 93,9124    | 3,2004 | 0,4996 | 0,0831       | 0,6224 | 21,7502                 | 0.1880    | 18,1464  |
| 0,0025 | 44,8750  | 220,0000 | ,2149                     | 3,6611   | 1795,5900           | 0,2003          | 141,2759  | 16,8965  | 84,4522    | 0,6444 | 0,4491 | 0,1926       | 0,5978 | 19,5564                 | 0.1762    | 19,3092  |

Tabela 16 – Dados obtidos a partir dos parâmetros estimados (  $L_{\rm 2}$   $\neq$   $L_{\rm 1}$  ).

| s      | Erro [%] |          | Tensão [V]   Corrente [A] | Erro [%] | Velocidade<br>[rpm] | <b>Erro</b> [%] | Pent [W] | Erro [%] | Psaida [W] |        | Erro [%] Torque [N.m]   Erro [%]   Rend |        |        | Erro $\lceil \% \rceil$ | <b>FP</b> | Erro [%] |
|--------|----------|----------|---------------------------|----------|---------------------|-----------------|----------|----------|------------|--------|-----------------------------------------|--------|--------|-------------------------|-----------|----------|
| 0,0345 | 7,2328   | 220,0000 | .9445                     | 3,7376   | 1737,8460           | 0,2796          | 996,1585 | 0,3841   | 827,9431   | 0,2352 | 4,5495                                  | 0,0117 | 0.8311 | 0,6218                  | 0,7762    | 4,2933   |
| 0,0302 | 4,6000   | 220,0000 | .8058                     | 3,0015   | 1745,6220           | 0,1504          | 888,5536 | 0,6092   | 745,7826   | 0,1051 | 4,0797                                  | 0,0062 | 0.8393 | 0.7186                  | 0.7455    | 3,8564   |
| 0,0295 | 6,8421   | 220,0000 | ,7835                     | 3,4274   | 1746,9000           | 0,2238          | 870,5684 | 0,5065   | 731,7328   | 0,3749 | 4,0000                                  | 0,0009 | 0,8405 | 0,8858                  | 0,7396    | 3,9493   |
| 0,0252 | 4653     | 220,0000 | .6511                     | 3,2414   | 1754,6580           | 0,2089          | 759,5953 | ,0944    | 643,0483   | 0,4763 | 3,4996                                  | 0,0105 | 0,8466 | .5880                   | 0,6971    | 4,1561   |
| 0,0211 | 5,0500   | 220,0000 | .5333                     | 3.8780   | 1762.0200           | 0,1148          | 651.4829 | ,2905    | 553,3715   | 0,7963 | 2,9990                                  | 0,0331 | 0.8494 | 2,1140                  | 0,6438    | 4,8748   |
| 0,0172 | 1.4914   | 220,0000 | ,4317                     | 3.6142   | 1769,0220           | 0,2279          | 546.1953 | 2,4651   | 462,9481   | 0.6409 | 2,4990                                  | 0,0390 | 0.8476 | 3.1845                  | 0.5780    | 5,6818   |
| 0,0135 | 10.0667  | 220.0000 | .3477                     | 4,5205   | 1775.7180           | 0.1533          | 443,3424 | 3,8303   | 371.6806   | 0.0859 | .9988                                   | 0.0605 | 0.8384 | 3,8936                  | 0.4984    | 7,6969   |
| 0,0099 | 10,6300  | 220,0000 | ,2831                     | 4,3372   | 1782,1260           | 0,1194          | 343,0133 | 5,2450   | 279,8580   | 0,6683 | .4996                                   | 0,0278 | 0,8159 | 6,2406                  | 0,4051    | 8,7985   |
| 0,0065 | 22,0000  | 220,0000 | ,2391                     | 4,5201   | 1788.3000           | 0,1849          | 244,6774 | 7,6689   | 187,1737   | 0,6310 | 0,9995                                  | 0.0516 | 0.7650 | 8,9893                  | 0,2992    | 11,1533  |
| 0,0032 | 4,3000   | 220.0000 | ,2166                     | 4.1491   | 1794.2580           | 0,0144          | 148,3178 | 16,6754  | 93,7584    | 3,0312 | 0,4990                                  | 0,2009 | 0,6321 | 23,6504                 | 0.1847    | 19,5828  |
| 0,0029 | 35,4250  | 220,0000 | ,2156                     | 3,7190   | 1794,8340           | 0,1581          | 138,9294 | 18,2768  | 84,5188    | 0,5661 | 0,4497                                  | 0,0718 | 0,6084 | 21,6716                 | 0,1732    | 20,6938  |

Tabela 17 – Dados obtidos a partir dos parâmetros estimados (  $L_{\rm _2}$  =  $L_{\rm _1}$  ).

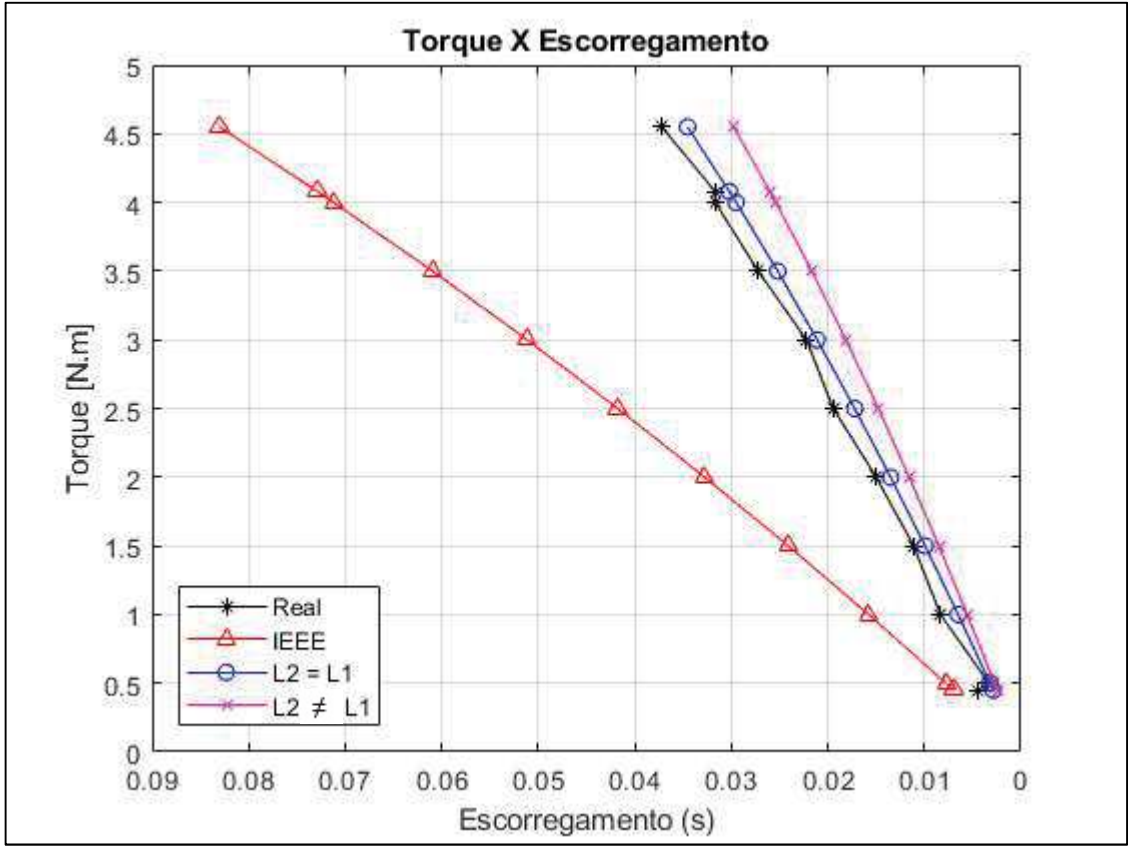

Figura 22 - Gráfico de Torque versus Escorregamento para cada análise considerada na etapa de validação experimental.

Fonte: Autoria própria (2019).

A Figura 22 apresenta de forma ilustrativa uma comparação das curvas de torque em função do escorregamento para o motor de indução trifásico real de 1 CV em regime permanente e considerando apenas os pontos de operação analisados na etapa de validação.

O mesmo é apresentado nas Figuras 23, 24, 25, 26 e 27, porém ao invés de se considerar o torque, são analisados, respectivamente, o rendimento, a potência de entrada, a potência de saída, o fator de potência e a corrente.

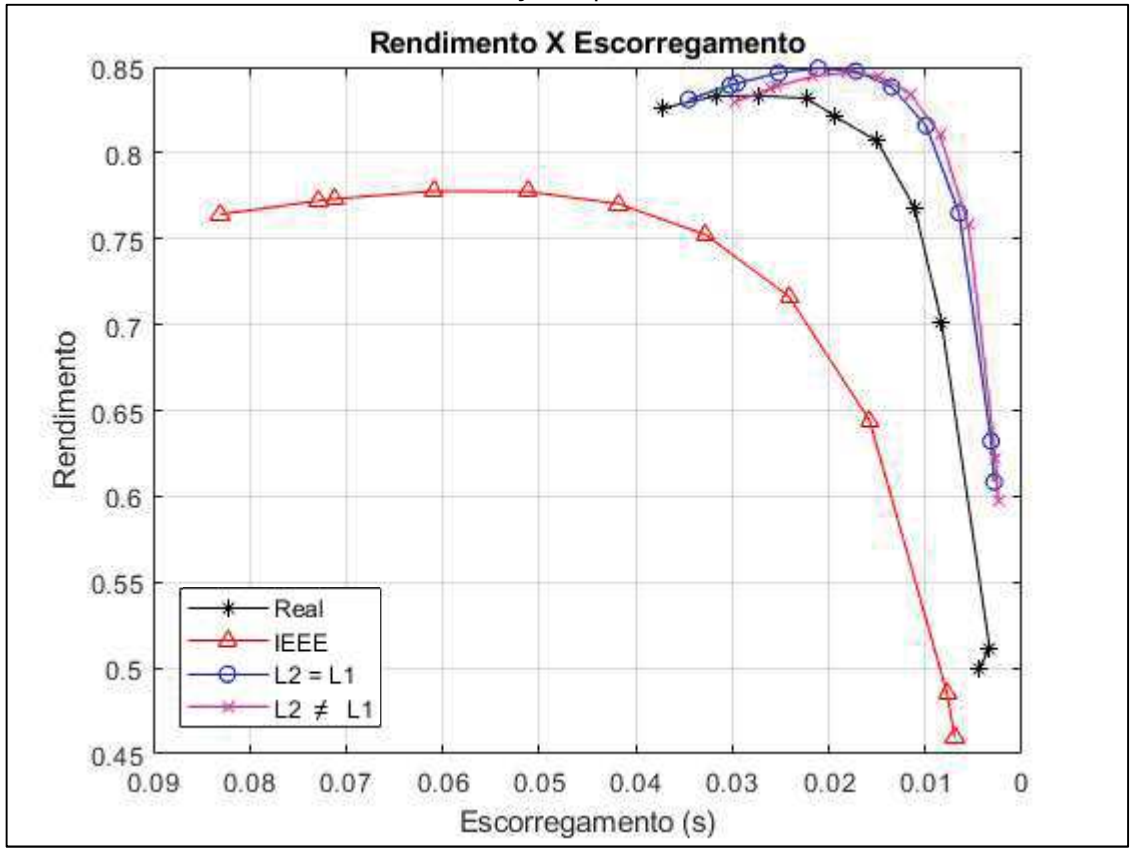

Figura 23 - Gráfico de Rendimento versus Escorregamento para cada análise considerada na etapa de validação experimental.

Fonte: Autoria própria (2019).

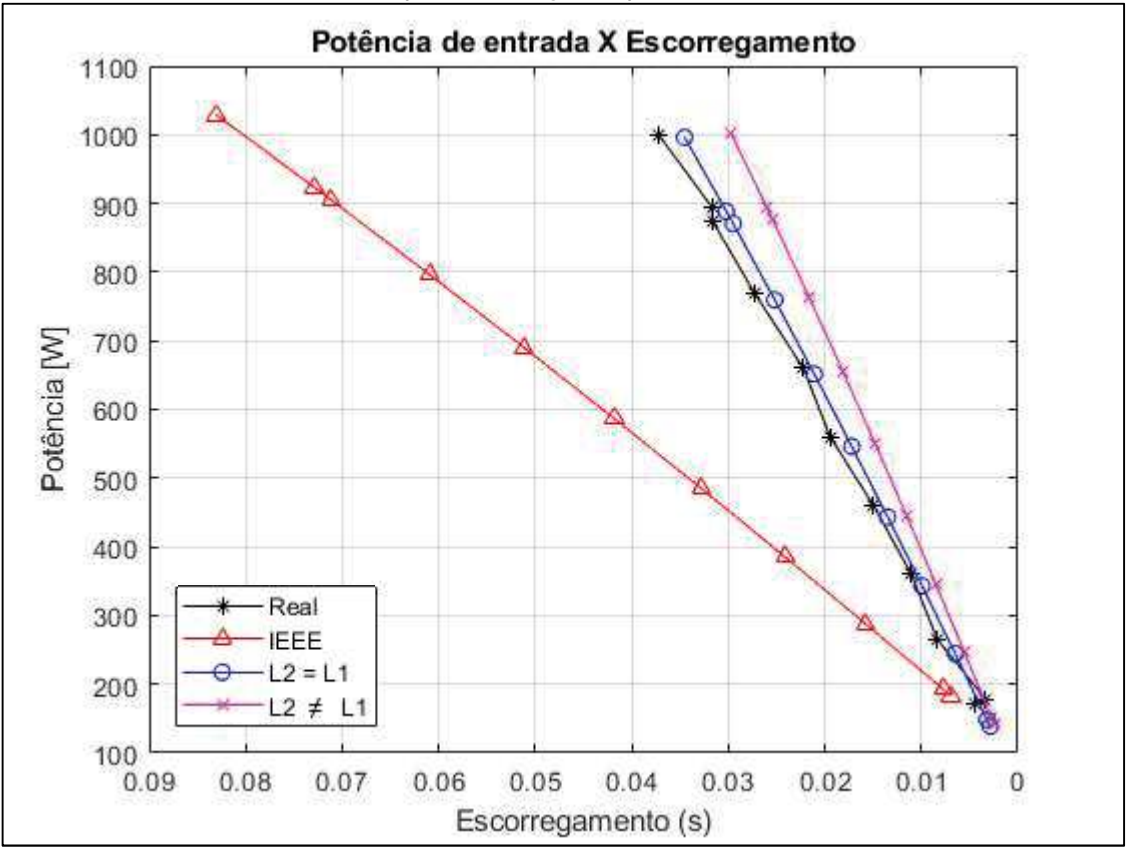

Figura 24 - Gráfico de Potência de entrada versus Escorregamento para cada análise considerada na etapa de validação experimental.

Fonte: Autoria própria (2019).

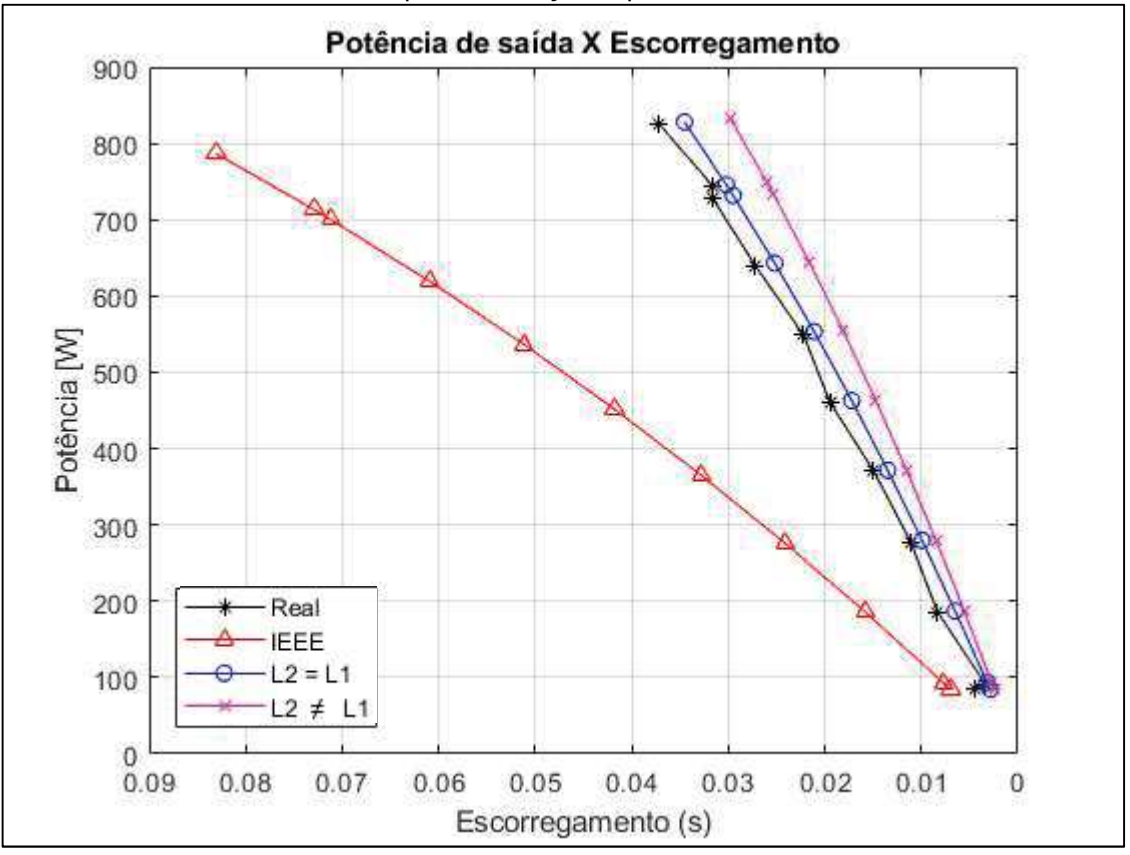

Figura 25 - Gráfico de Potência de saída versus Escorregamento para cada análise considerada na etapa de validação experimental.

Fonte: Autoria própria (2019).

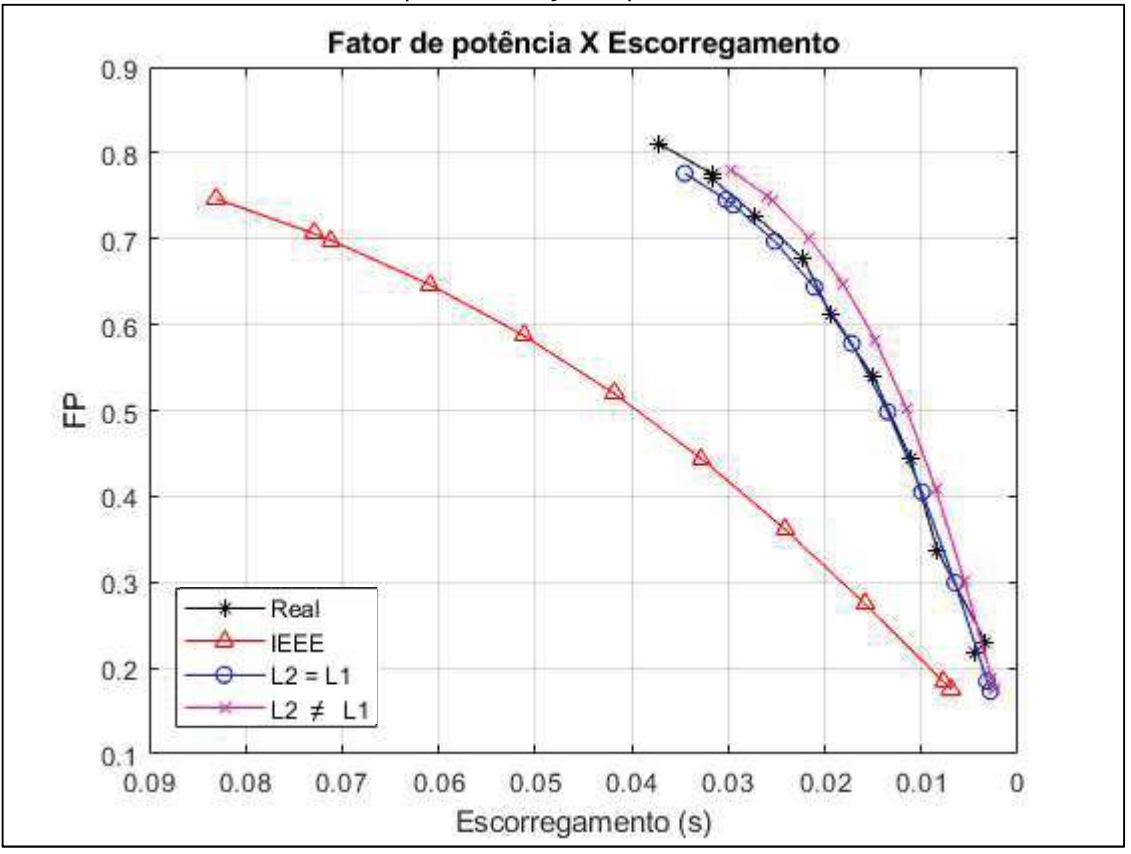

Figura 26 - Gráfico de Fator de potência versus Escorregamento para cada análise considerada na etapa de validação experimental.

Fonte: Autoria própria (2019).

![](_page_71_Figure_0.jpeg)

Figura 27 - Gráfico de Corrente versus Escorregamento para cada análise considerada na etapa de validação experimental.

Fonte: Autoria própria (2019).

As curvas nas cores preta, vermelha, azul e rosa identificadas nas legendas das Figuras 22 a 27 representam respectivamente: a respectiva variável analisada obtida a partir dos dados reais aferidos para o motor; a variável obtida a partir dos parâmetros determinados pelos ensaios definidos pelo IEEE; a variável obtida a partir dos parâmetros estimados na condição em que  $L_2 = L_1$ ; e a variável obtida a partir dos parâmetros estimados na condição em que  $L_2 \neq L_1$ , onde a palavra "variável" corresponde ao torque para Figura 22, ao rendimento para a Figura 23, a potência de entrada para a Figura 24, a potência de saída para a Figura 25, o fator de potência para a Figura 26 e a corrente para a Figura 27.

Sendo assim, pode-se afirmar que, de fato, a estimação dos parâmetros elétricos do MIT a partir do algoritmo de evolução diferencial é um método robusto e que, inclusive, poderia ser utilizado como uma alternativa atrativa ao método definido pela norma 112 do IEEE, na qual os parâmetros são determinados através de cálculos, considerando determinadas premissas e dados obtidos dos ensaios à vazio e com rotor bloqueado. Essa consideração é comprovada pelas Figuras 22 a 27, já
que o comportamento das curvas foi relativamente próximo em todos os gráficos, por outro lado, o valor exato de cada ponto destacado nas curvas foi bastante divergente entre o método definido pelo IEEE e os demais métodos. Essa discrepância de valores fica evidente principalmente na Figura 27, onde para as condições de contorno definidas neste trabalho (frequência de amostragem, intervalo de busca, número de indivíduos e constantes utilizadas no algoritmo) o método pela norma 112 do IEEE fica inviável, trazendo uma contribuição ainda maior para o trabalho, uma vez que é possível notar um offset na curva em vermelho, em relação às demais, fato decorrente da sensibilidade do parâmetro  $L_M$  (indutância em paralelo no circuito equivalente). Desse modo, se a estimação do parâmetro  $L_M$  for muito diferente do valor real, ao injetar uma tensão no motor, a corrente que vai passar por esse parâmetro pode subir muito, afetando assim o resultado do gráfico apresentado na Figura 27.

## 6 CONSIDERAÇÕES FINAIS

O presente trabalho apresentou resultados satisfatórios para estimação dos parâmetros elétricos de um MIT operando em regime permanente por meio de um algoritmo baseado em evolução diferencial.

O sucesso dos resultados obtidos pode ser evidenciado tanto pelos valores descritos nas Tabelas 4 a 11, quanto pelas Figuras 16 a 27. Pelas Tabelas nota-se que para todas as frequências utilizadas, tanto na etapa de simulação quanto na etapa experimental, o algoritmo foi capaz de estimar valores factíveis para os parâmetros. Já pelas Figuras 16 a 21, verifica-se a sobreposição das curvas de corrente simulada e estimada para as melhores análises, que consistiram nas estimações as quais se utilizou a maior frequência amostragem, 12 kHz. Ou seja, pode-se perceber que quanto maior a frequência utilizada melhor é o fitness obtido e, consequentemente, mais precisa é a sobreposição das curvas.

Outra consideração importante consiste no espaço de busca utilizado no algoritmo. Quanto menor o motor analisado, mais alto são os valores dos parâmetros elétricos e, consequentemente, maior pode ser o espaço de busca. Por isso, para o motor de 1CV, simulado e real, foi utilizado um limite superior maior os parâmetros, sendo esses limites aproximadamente o dobro do valor real para  $\,R_{_{\rm l}}^{}$  ,  $\,L_{_{\rm l}}^{}$  e  $\,L_{_{\rm 2}}^{}$ , e cinco vezes maior que  $\emph{R}_{\text{2}}$ . No entanto, vale ressaltar que o espaço de busca não variou tanto para o parâmetro  $L_M$  , tendo em vista que este parâmetro é o mais sensível dos cinco valores estimados. Por outro lado, ao se analisar o limite superior de  $L_M$  para os motores de 5 e 10 HP, é possível notar que o mesmo valor considerado para o motor de 1 CV corresponde a mais que o dobro do valor real para o motor de 5 HP e aproximadamente o triplo do valor real para o motor de 10 HP.

Além disso, através das Figuras 22 a 27 pode-se perceber que, embora os parâmetros não sejam os valores mais exatos, a estimação foi eficaz, à medida que o torque, o rendimento, as potências, o fator de potência e a corrente calculados a partir dos parâmetros estimados ficaram mais próximos dos valores reais, do que os dados calculados a partir dos parâmetros determinados pelos ensaios. Ou seja, o desempenho do algoritmo foi muito bom quando comparado com o outro método.

Sendo assim, conseguiu-se atingir um dos principais objetivos deste trabalho que foi comparar a acuracidade dos parâmetros estimados pelo algoritmo de ED com os parâmetros determinados a partir de ensaios a vazio e com rotor bloqueado, método definido pelo IEEE Std. 112-2017, e além do mais, identificar que o método proposto é interessante e pode ser utilizado como alternativa ao método no qual ainda hoje é utilizado, quando não é possível submeter o motor às condições específicas, ou seja, a vazio e com rotor bloqueado.

 Portanto, com este trabalho conclui-se que a aplicação do algoritmo de evolução diferencial na estimação dos parâmetros elétricos de um motor de indução trifásico operando em regime permanente foi eficiente, à medida que contribuiu com resultados pertinentes para os casos analisados.

## 6.1 Trabalhos futuros

Com o intuito de dar continuidade a essa linha de pesquisa, os seguintes tópicos são sugestões de trabalhos futuros associados a este trabalho de conclusão de curso:

- · Implementação do método desenvolvido para obter uma estimativa online dos parâmetros;
- · Avaliar o desempenho do método ao utilizar o inversor de frequência, já que neste trabalho é considerado apenas o acionamento senoidal;
- · Comparar o método utilizado neste trabalho, a ED, com outros algoritmos de otimização.

## 6.2 Publicações associadas ao trabalho

As seguintes publicações estão associadas a este trabalho:

· BERNARDES, I. O. Evolução diferencial aplicada na estimação de parâmetros de um sistema oscilatório. In: Seminário de Iniciação Científica e Tecnológica da UTFPR, 2017, Londrina. (Prêmio de melhor trabalho em Engenharias IV – Apresentação Oral).

- · BERNARDES, I. O. Estimação de parâmetros de um circuito RL utilizando evolução diferencial. In: Seminário de Iniciação Científica e Tecnológica da UTFPR, 2018, Apucarana.
- · BERNARDES, I. O; CASTOLDI, M. F.; GOEDTEL, A. Evolução diferencial aplicada na estimação de parâmetros de um sistema oscilatório. In: Estudos transdisciplinares nas engenharias 2 [recurso eletrônico] / Organizador João Dallamuta. Ponta Grossa: Atena, 2019. p. 14-19. DOI 10.22533/at.ed.5691029052.

## REFERÊNCIAS

ALBRECHT, Carl Horst. Algoritmos Evolutivos aplicados a síntese e otimização de sistemas de ancoragem. 2005. 166 f. Tese (Doutorado em Ciências em Engenharia Oceânica) - Instituto Alberto Luiz Coimbra de Pós-Graduação e Pesquisa de Engenharia, Universidade Federal do Rio de Janeiro, Rio de Janeiro, 2005.

ALSOFYANI, Ibrahim M; IDRIS, Nik Rumzi Nik. A review on sensorless techniques for sustainable reliablity and efficient variable frequency drives of induction motors. Renewable and Sustainable Energy Reviews, v. 24, p. 111-121, 2013. ISSN 1364- 0321.

BERNARDES, Iolanda Ortiz. Evolução Diferencial aplicada na Estimação de Parâmetros de um Sistema Oscilatório. 2017. Seminário de Iniciação Científica e Tecnológica da UTFPR, Londrina, 2017.

BERNARDES, Iolanda Ortiz. Estimação de parâmetros de um circuito RL utilizando evolução diferencial. 2018. Seminário de Iniciação Científica e Tecnológica da UTFPR, Apucarana, 2018.

BHOWMICK, Diptarshi; MANNA, Mithun; CHOWDHURY, Suparna Kar. Online estimation and analysis of equivalent circuit parameters of three phase induction motor using particle swarm optimization. Power India International Conference (PIICON), 2016 IEEE 7th, p.1-5, 2016.

CAVALI, Thiago dos Santos. Controle de potência via algoritmo de enxame de vaga-lumes para atenuação dos efeitos da variação da temperatura ambiente em redes OCDMA. 2017. Dissertação (Mestrado em Engenharia Elétrica) - Programa de Pós-Graduação em Engenharia Elétrica, Universidade Tecnológica Federal do Paraná, Cornélio Procópio, 2017.

CHAPMAN, Stephen J. Fundamentos de máquinas elétricas. AMGH Editora, 2013. ISBN 8580552079.

CHEN, Zhenfeng; ZHONG, Yanru; LI, Jie. Parameter identification of induction motors using ant colony optimization. Evolutionary Computation, 2008. CEC 2008.(IEEE World Congress on Computational Intelligence). IEEE Congress on, p.1611-1616, 2008.

CHENG, Shih-Lian; HWANG, Chyi. Optimal approximation of linear systems by a differential evolution algorithm. IEEE Transactions on Systems, man, and cybernetics-part a: systems and humans, v. 31, n. 6, p. 698-707, 2001. ISSN 1083- 4427.

CIRRINCIONE, Maurizio et al. A new experimental application of least-squares techniques for the estimation of the induction motor parameters. IEEE Transactions on Industry Applications, v. 39, n. 5, p. 1247-1256, 2003. ISSN 0093-9994.

COLORNI, Alberto; DORIGO, Marco; MANIEZZO, Vittorio. Distributed optimization by ant colonies. Proceedings of the first European conference on artificial life, Cambridge, p.134-142, 1992.

COSTA, Bruno Leandro Galvão. Metaheurísticas de otimização aplicadas na sintonia de controladores PI de um acionamento DTC-SVM para motores de indução trifásicos. 2015. Dissertação (Mestrado em Engenharia Elétrica) - Programa de Pós-Graduação em Engenharia Elétrica, Universidade Tecnológica Federal do Paraná, Cornélio Procópio, 2015.

DORIGO, Marco. Optimization, Learning and Natural Algorithma. 1992. PhD thesis Politecnico di Milano, Italy, 1992.

DORIGO, Marco; BIRATTARI, Mauro; STÜTZLE, Thomas. Ant Colony Optimization, p. 28-39, 2006.

DOS SANTOS, Alysson José; DURAND, Fábio Renan; ABRÃO, Taufik. Mitigation of environmental temperature variation effects in OCDMA networks using PSO power control. Journal of Optical Communications and Networking, v. 7, n. 8, p. 707-717, 2015. ISSN 1943-0639.

DOS SANTOS, Tiago Henrique et al. Scalar control of an induction motor using a neural sensorless technique. Electric power systems research, v. 108, p. 322-330, 2014. ISSN 0378-7796.

ESPÍRITO SANTO, Laura Cristina. Algoritmos genéticos aplicados ao sequenciamento de máquinas. 2014. Trabalho de Conclusão de Curso (Graduação em Ciência da Computação) - Universidade Estadual de Londrina, Londrina, 2014.

FITZGERALD, A E; KINGSLEY, Jr C; UMANS, S D. Máquinas Elétricas: com introdução à eletrônica de potência. 6 ed. Porto Alegre: Bookman, 2006.

FORTES, Marcio Zamboti; FERREIRA, Vitor Hugo; COELHO, Alex Palma Francisco. The induction motor parameter estimation using genetic algorithm. IEEE Latin America Transactions, v. 11, n. 5, p. 1273-1278, 2013. ISSN 1548-0992.

GLOVER, Fred W; KOCHENBERGER, Gary A. Handbook of metaheuristics. Springer Science & Business Media, 2006. ISBN 0306480565.

GOULART, Fillipe; CAMPELO, Felipe; RAMIREZ, Jaime A. Estudo dos mecanismos de funcionamento do algoritmo de evolução diferencial. X Congresso Brasileiro de Inteligência Computacional, 2011.

GUEDES, Jacqueline Jordan. Estimação de parâmetros de motores de indução de trifásicos utilizando evolução diferencial. 2015. Trabalho de Conclusão de Curso (Graduação em Engenharia Elétrica) - Universidade Tecnológica Federal do Paraná, Cornélio Procópio, 2015.

GUEDES, Jacqueline Jordan et al. Differential evolution applied to line-connected induction motors stator fault identification. Soft Computing, p. 1-10, 2018a. ISSN 1432-7643.

GUEDES, Jacqueline Jordan. Parameters estimation of three-phase induction motors using differential evolution. Electric Power Systems Research, v. 154, p. 204-212, 2018b. ISSN 0378-7796.

HOLLAND, John Henry. Adaptation in natural and artificial systems: an introductory analysis with applications to biology, control, and artificial intelligence. MIT press, 1992. ISBN 0262581116.

HUANG, De-Shuang; HEUTTE, Laurent; LOOG, Marco. Advanced Intelligent Computing Theories and Applications-With Aspects of Theoretical and Methodological Issues: Third International Conference on Intelligent Computing, ICIC 2007 Qingdao, China, August 21-24, 2007 Proceedings. Springer, 2007. ISBN 3540741712.

IEEE Standard Test Procedure for Polyphase Induction Motors and Generators. IEEE Std 112-2017 (Revision of IEEE Std 112-2004), p. 1-115, 2018.

KALMAN, Rudolph Emil. A new approach to linear filtering and prediction problems. **Journal of basic Engineering, v. 82, n. 1, p. 35-45, 1960. ISSN 0021-9223.** 

KENNEDY, James; EBERHART, Russell. Particle swarm optimization, IEEE International of first Conference on Neural Networks: Perth, Australia, IEEE Press 1995.

KOSOW, Irving L. Máquinas Elétricas e Transformadores. 15 ed. São Paulo: Globo, 2005.

LAOWANITWATTANA, Jirasak; UATRONGJIT, Sermsak. Induction motor states and parameters estimation using Extended Kalman Filter with reduced number of measurements. Electrical Machines and Systems (ICEMS), 2015 18th International Conference on, IEEE. p.1631-1635, 2015.

LEGENDRE, Adrien Marie. Nouvelles méthodes pour la détermination des orbites des comètes. F. Didot, 1805.

LOPES, Heitor Silvério; TAKAHASHI, Ricardo Hiroshi Caldeira. Computação evolucionária em problemas de engenharia. Curitiba, PR: Omnipax, 2011.

MANTOVANI, Suely Cunha Amaro; DE OLIVEIRA, José Raimundo. Síntese de Circuitos Digitais por Evolução de Circuitos. Anais do XXXVII Simpósio Brasileiro de Pesquisa Operacional, p.1820-1831, 2004.

MITCHELL, Melanie. An introduction to genetic algorithms. MIT press, 1998. ISBN 0262631857.

PHUMIPHAK, T; CHAT-UTHAI, C. Estimation of induction motor parameters based on field test coupled with genetic algorithm. Proceedings. International Conference on Power System Technology, IEEE. p.1199-1203, 2002.

PRICE, Kenneth; STORN, Rainer M; LAMPINEN, Jouni A. Differential evolution: a practical approach to global optimization. Springer Science & Business Media, 2006. ISBN 3540313060.

RAMPAZZO, P; YAMAKAMI, Akebo; FRANÇA, F. Algoritmo Genético e Evolução Diferencial para a Resolução do Problema de Planejamento Hidrelétrico. Meta-Heurísticas em Pesquisa Operacional, 1st ed., L. Rodrigues, M. Steiner and H. Lopes, Ed. Curitiba: Omnipax Editora, p. 309-326, 2013.

REZENDE, Solange Oliveira. Sistemas inteligentes: fundamentos e aplicações. Barueri: Manole, 2005. ISBN 8520416837.

RODRIGUES, Ana Beatriz. Otimização da eficiência energética de um acionmento V/F utilizando evolução diferencial. 2016. Trabalho de Conclusão de Curso (Graduação em Engenharia Elétrica) - Universidade Tecnológica Federal do Paraná, Cornélio Procópio, 2016.

RODRIGUES, G P. Otimização de rotas através da aplicação de algoritmos exatos e heurísticos. 2004. Trabalho de Conclusão de Curso (Graduação em Ciência da Computação) - Universidade Presidente Antônio Carlos, Barbacena, 2004.

SAUER, Ildo L et al. A comparative assessment of Brazilian electric motors performance with minimum efficiency standards. Renewable and Sustainable Energy Reviews, v. 41, p. 308-318, 2015. ISSN 1364-0321.

SIARRY, Patrick; MICHALEWICZ, Zbigniew. Advances in metaheuristics for hard optimization. Springer Science & Business Media, 2007. ISBN 3540729607.

STORN, Rainer; PRICE, Kenneth. Differential Evolution – A Simple and Efficient Heuristic for global Optimization over Continuous Spaces. **Journal of Global** Optimization, v. 11, n. 4, p. 341-359, 1997. ISSN 1573-2916.

SUBRAMANI, T; RAVI, G. Experimental investigation of coarse aggregate with steel slag in concrete. IOSR Journal of Engineering, v. 5, n. 5, p. 64-73, 2015.

SUN, Jianyong; GARIBALDI, Jonathan M; HODGMAN, Charlie. Parameter estimation using metaheuristics in systems biology: a comprehensive review. IEEE/ACM Transactions on Computational Biology and Bioinformatics (TCBB), v. 9, n. 1, p. 185-202, 2012. ISSN 1545-5963.

TALBI, El-Ghazali. Metaheuristics: from design to implementation. John Wiley & Sons, 2009. ISBN 0470496908.

URSEM, Rasmus K. Diversity-guided evolutionary algorithms. International Conference on Parallel Problem Solving from Nature, Springer, p.462-471, 2002.

URSEM, Rasmus K; VADSTRUP, Pierré. Parameter identification of induction motors using differential evolution. Evolutionary Computation, 2003. CEC'03. The 2003 Congress on, IEEE, p.790-796, 2003.

VIANA, Augusto Nelson Carvalho et al. Eficiência energética: fundamentos e aplicações. Elektro, Universidade Federal de Itajubá, Excen, Fupai, v. 1, 2012.

VIKHAR, P. A. Evolutionary algorithms: A critical review and its future prospects. 2016 International Conference on Global Trends in Signal Processing, Information Computing and Communication (ICGTSPICC), p.261-265, 2016.